# ФЕДЕРАЛЬНОЕ АГЕНТСТВО СВЯЗИ

# ФЕДЕРАЛЬНОЕ ГОСУДАРСТВЕННОЕ БЮДЖЕТНОЕ ОБРАЗОВАТЕЛЬНОЕ УЧРЕЖДЕНИЕ ВЫСШЕГО ОБРАЗОВАНИЯ «САНКТ-ПЕТЕРБУРГСКИЙ ГОСУДАРСТВЕННЫЙ УНИВЕРСИТЕТ ТЕЛЕКОММУНИКАЦИЙ ИМ. ПРОФ. М. А. БОНЧ-БРУЕВИЧА» (СПбГУТ)

Санкт-Петербургский колледж телекоммуникаций

#### Документ подписан простой СПбГУ электронной подписью

Сертификат: 00fd759708ffd39703 владелец: Бачевский Сергей Викторович<br>Действителен с 15.03.2021 по 14.03.2026

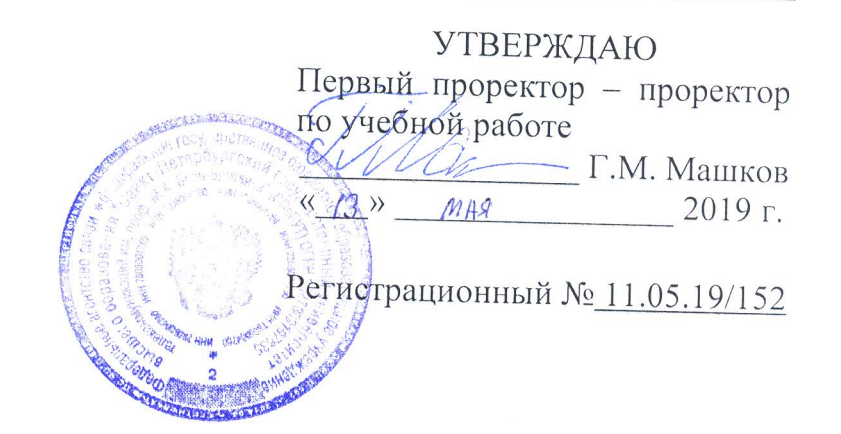

# РАБОЧАЯ ПРОГРАММА

# ВЫПОЛНЕНИЕ РАБОТ ПО ОДНОЙ ИЛИ НЕСКОЛЬКИМ ПРОФЕССИЯМ РАБОЧИХ, ДОЛЖНОСТЯМ СЛУЖАЩИХ

(наименование профессионального модуля)

программа подготовки специалистов среднего звена

09.02.03 Программирование в компьютерных системах (код и наименование специальности)

> квалификация техник-программист

Санкт-Петербург

2019

Рабочая программа составлена в соответствии с ФГОС среднего профессионального образования и учебным планом программы подготовки специалистов среднего звена (индекс - ПМ.04) среднего профессионального образования по специальности 09.02.03 Программирование в компьютерных системах, утверждённым ректором ФГБОУ ВО «Санкт-Петербургский государственный университет телекоммуникаций им. проф. М.А. Бонч-Бруевича» 27 июня 2019 г., протокол № 6.

Составитель:

Преподаватель

СОГЛАСОВАНО Главный специалист НТБ УИОР

ОБСУЖДЕНО

на заседании предметной (цикловой) комиссии № 5 (информатики и программирования в компьютерных системах) «10» апреля 2019 г., протокол № 8

Председатель предметной (цикловой) комиссии:

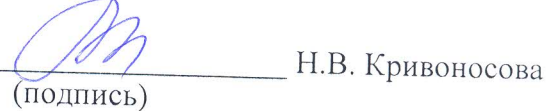

ОДОБРЕНО

Методическим советом Санкт-Петербургского колледжа телекоммуникаций «17» апреля 2019 г., протокол № 4

Зам. директора по УР колледжа СПб ГУТ

(подпись)

(подпись)

О.В. Колбанёва

Н.В. Кривоносова

Р.Х. Ахтреева

(полпись

СОГЛАСОВАНО

Директор колледжа СПб ГУТ

(подпись)

Т.Н. Сиротская

СОГЛАСОВАНО

Начальник учебно-методического управления

(подпись)

В.И. Аверченков

СОГЛАСОВАНО

СОГЛАСОВАНО

# **СОДЕРЖАНИЕ**

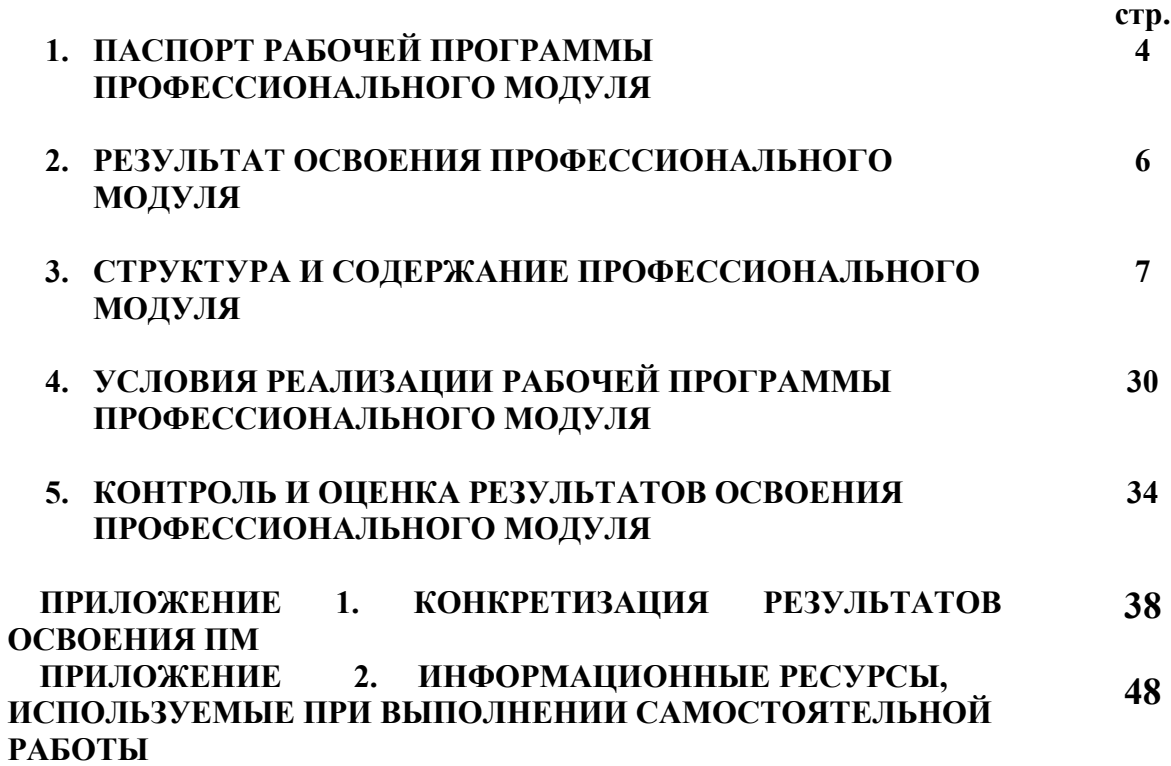

# **1. ПАСПОРТ РАБОЧЕЙ ПРОГРАММЫ ПРОФЕССИОНАЛЬНОГО МОДУЛЯ**

#### **1.1. Область применения программы**

Рабочая программа профессионального модуля Выполнение работ по одной или нескольким профессиям рабочих, должностям служащих **«Наладчик технологического оборудования»** (далее программа) является частью основной образовательной программы: программы подготовки специалистов среднего звена (ППССЗ).

Программа в соответствии с ФГОС по специальности СПО **09.02.03 «Программирование в компьютерных системах»** (базовой подготовки) способствует освоению вида деятельности: **«Выполнение работ по одной или нескольким профессиям рабочих, должностям служащих»** и соответствующих профессиональных компетенций  $($  $\Box$  $K$  $)$  $\cdot$ 

ПК 4.1. Вводить средства вычислительной техники в эксплуатацию.

ПК 4.2. Диагностировать работоспособность, устранять неполадки и сбои аппаратного обеспечения средств вычислительной техники.

ПК 4.3. Заменять расходные материалы, используемые в средствах вычислительной и оргтехники.

ПК 4.4. Устанавливать и настраивать программное обеспечение персональных компьютеров

ПК 4.5. Диагностировать работоспособность, устранять неполадки и сбои программного обеспечения.

Она является единой для всех форм обучения. Рабочая программа служит основой для разработки календарно-тематического плана и контрольно-оценочных средств (КОС) профессионального модуля образовательным учреждением.

Программа профессионального модуля может быть использована:

- в дополнительном профессиональном образовании и профессиональной подготовке в области телекоммуникаций при наличии среднего (полного) общего образования, опыт работы не требуется;
- при организации курсов повышения квалификации и переподготовке работников связи при наличии профессионального образования.

#### **1.2. Цели и задачи модуля – требования к результатам освоения модуля**

С целью овладения указанным видом деятельности и соответствующими профессиональными компетенциями обучающийся в ходе освоения профессионального модуля должен:

#### **иметь практический опыт:**

- ввода средств вычислительной техники и компьютерной оргтехники в эксплуатацию на рабочем месте пользователей;
- диагностики работоспособности и устранения простейших неполадок и сбоев в работе вычислительной техники и компьютерной оргтехники;
- замены расходных материалов и быстро изнашиваемых частей аппаратного обеспечения на аналогичные или совместимые;
- − выявления и разрешения проблем совместимости профессионально-ориентированного программного обеспечения;
- − выявления и разрешения проблем программного сбоя;
- − выявления и разрешения проблем входа в систему;
- − выявления и разрешения проблем обновления;
- − управления версионностью программных продуктов;

**уметь:**

выбирать аппаратную конфигурацию персонального компьютера, сервера и периферийного оборудования, оптимальную для решения задач пользователя;

- собирать и разбирать на основные компоненты (блоки) персональные компьютеры, серверы, периферийные устройства, оборудование и компьютерную оргтехнику;
- − подключать кабельную систему персональных компьютеров, серверов, периферийных устройств, оборудования и компьютерной оргтехники;
- настраивать параметры функционирования аппаратного обеспечения;
- диагностировать работоспособность аппаратного обеспечения;
- устранять неполадки и сбои в работе аппаратного обеспечения;
- заменять неработоспособные компоненты аппаратного обеспечения на аналогичные или совместимые;
- − заменять расходные материалы и быстро изнашиваемые части аппаратного обеспечения на аналогичные или совместимые;
- − направлять аппаратное обеспечение на ремонт в специализированные сервисные центры;
- − вести отчетную и техническую документацию;
- определять приложения, вызывающие проблемы совместимости;
- определять совместимость программного обеспечения;
- выбирать методы для выявления и устранения проблем совместимости;
- управлять версионностью программного обеспечения
- − инсталлировать программное обеспечение;
- осуществлять мониторинг текущих характеристик программного обеспечения;
- − проводить обновление версий программных продуктов;
- вырабатывать рекомендации по эффективному использованию программных продуктов;
- − консультировать пользователей в пределах своей компетенции;

**знать:**

- − классификацию видов и архитектуру персональных компьютеров и серверов;
- − устройство персонального компьютера и серверов, их основные блоки, функции и технические характеристики;
- − назначение разделов и основные установки BIOS персонального компьютера и серверов;
- − виды и назначение периферийных устройств, их устройство и принцип действия, интерфейсы подключения и правила эксплуатации;
- − нормативные документы по установке, эксплуатации и охране труда при работе с персональным компьютером, серверами, периферийным оборудованием компьютерной оргтехникой;
- − методики диагностики конфликтов и неисправностей компонентов аппаратного обеспечения;
- − способы устранения неполадок и сбоев аппаратного обеспечения;
- − методы замены неработоспособных компонентов аппаратного обеспечения;
- − состав процедуры гарантийного ремонта аппаратного обеспечения в специализированных сервисных центрах;
- − особенности функционирования и ограничения программного обеспечения;
- причины возникновения проблем совместимости программного обеспечения;
- инструменты разрешения проблем совместимости программного обеспечения;
- − методы устранения проблем совместимости программного обеспечения.

### **1.3. Количество часов на освоение программы профессионального модуля**׃

всего – **456 часов**, в том числе: обязательной аудиторной учебной нагрузки обучающихся – **160 часов**; учебной и производственной практики– 72 + 144 часа самостоятельной работы обучающегося – **80**часов

# **2. РЕЗУЛЬТАТЫ ОСВОЕНИЯ ПРОФЕССИОНАЛЬНОГО МОДУЛЯ**

Результатом освоения программы профессионального модуля является овладение обучающимися видом деятельности Выполнение работ по одной или нескольким профессиям рабочих, должностям служащих, рабочей профессии **«Наладчик технологического оборудования»**, в том числе профессиональными (ПК) и общими (ОК) компетенциями:

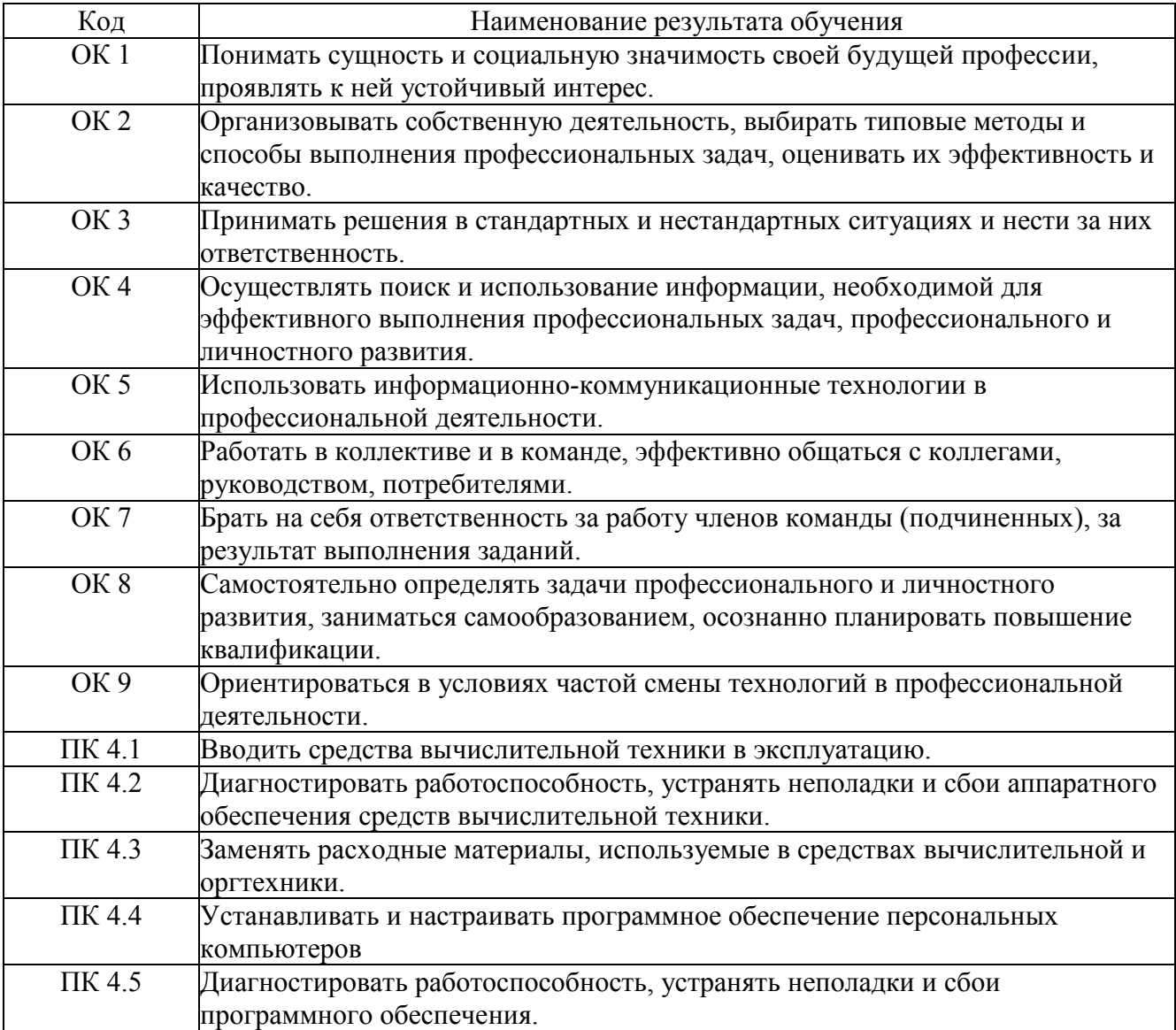

# **3. СТРУКТУРА И СОДЕРЖАНИЕ ПРОФЕССИОНАЛЬНОГО МОДУЛЯ**

# **3.1. Тематический план профессионального модуля Выполнение работ по одной или нескольким профессиям рабочих, должностям служащих рабочей профессии «Наладчик технологического оборудования»**

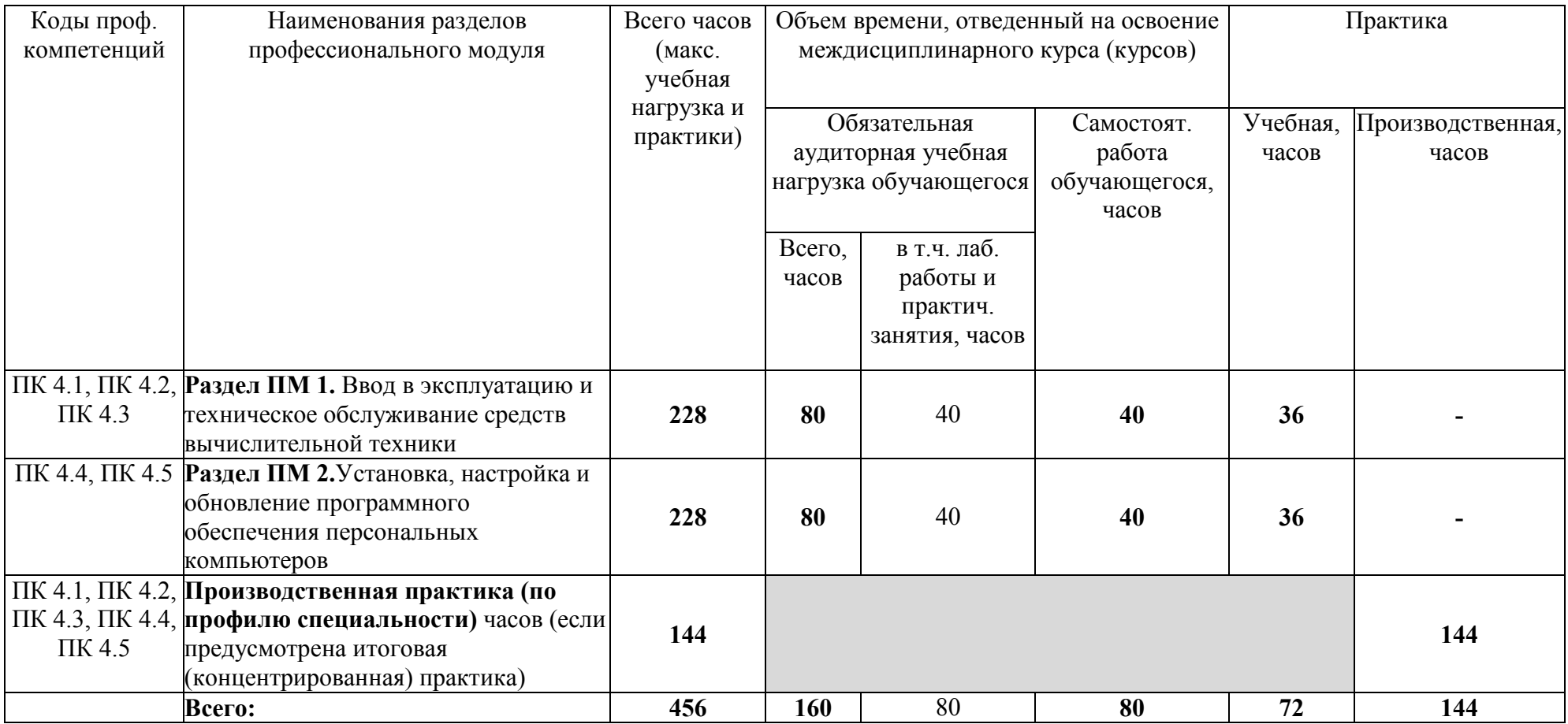

**3.2. Содержание обучения по профессиональному модулю (ПМ)** Выполнение работ по одной или нескольким профессиям рабочих, должностям служащих рабочей профессии **«Наладчик технологического оборудования»**

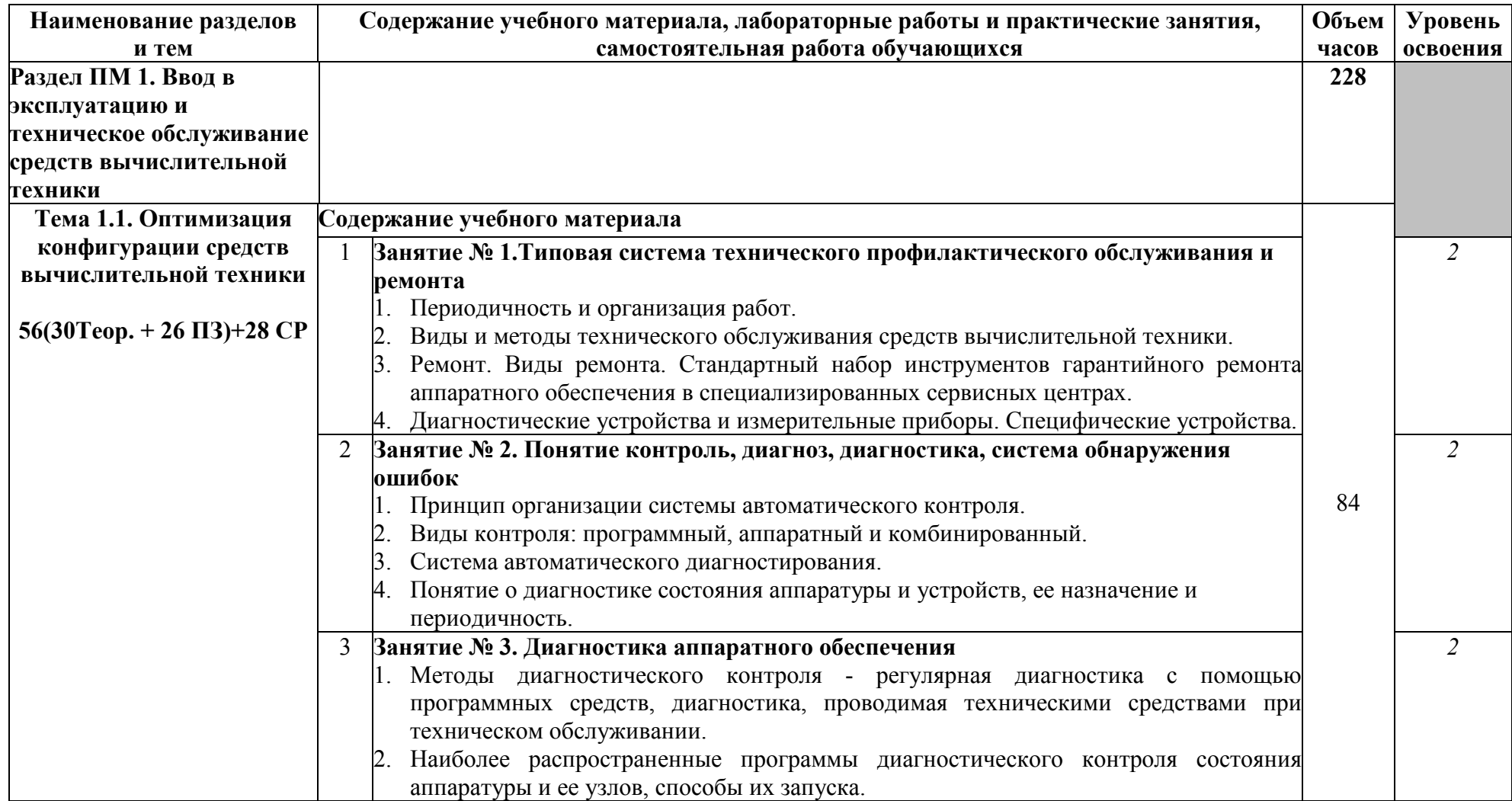

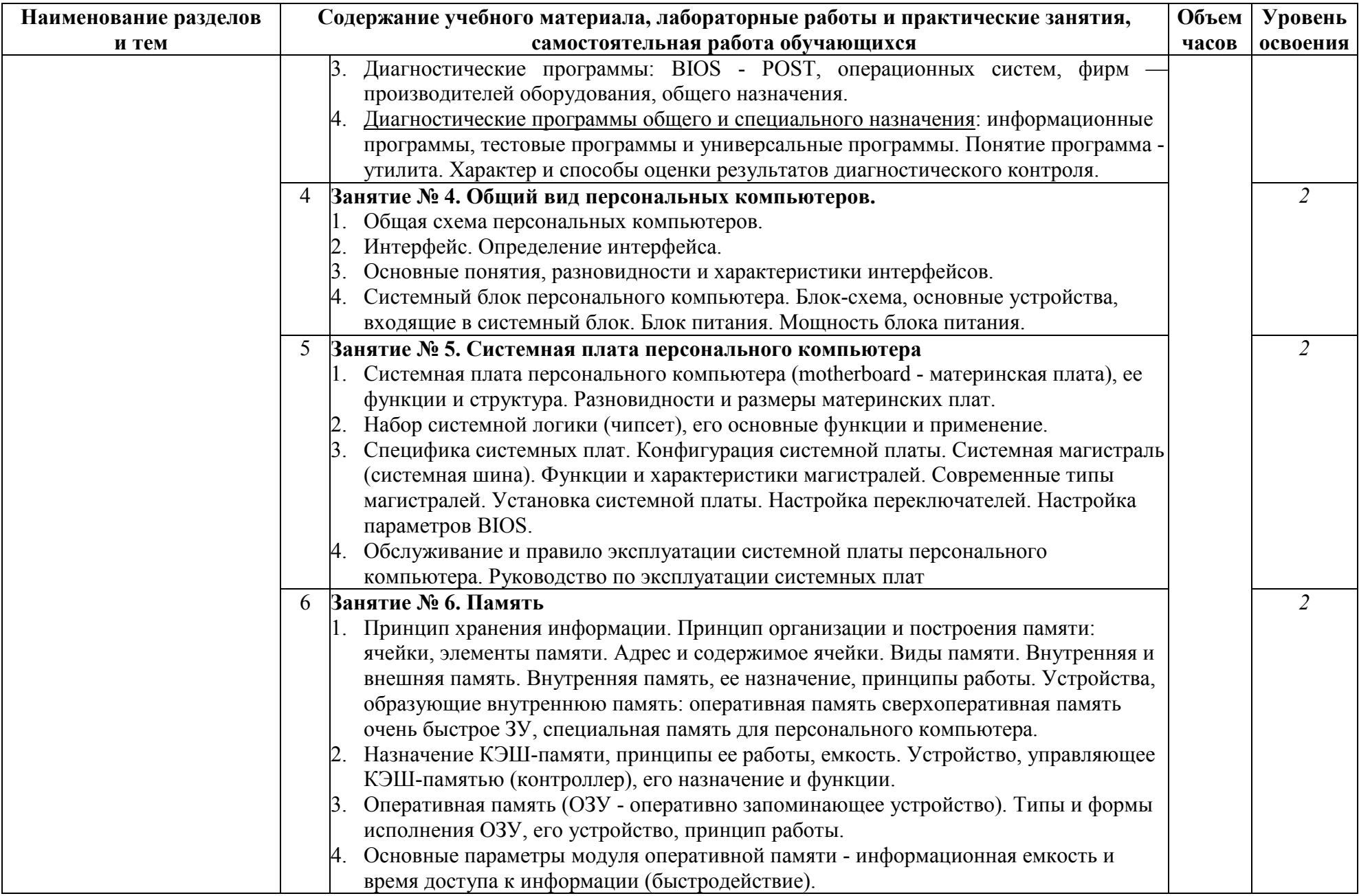

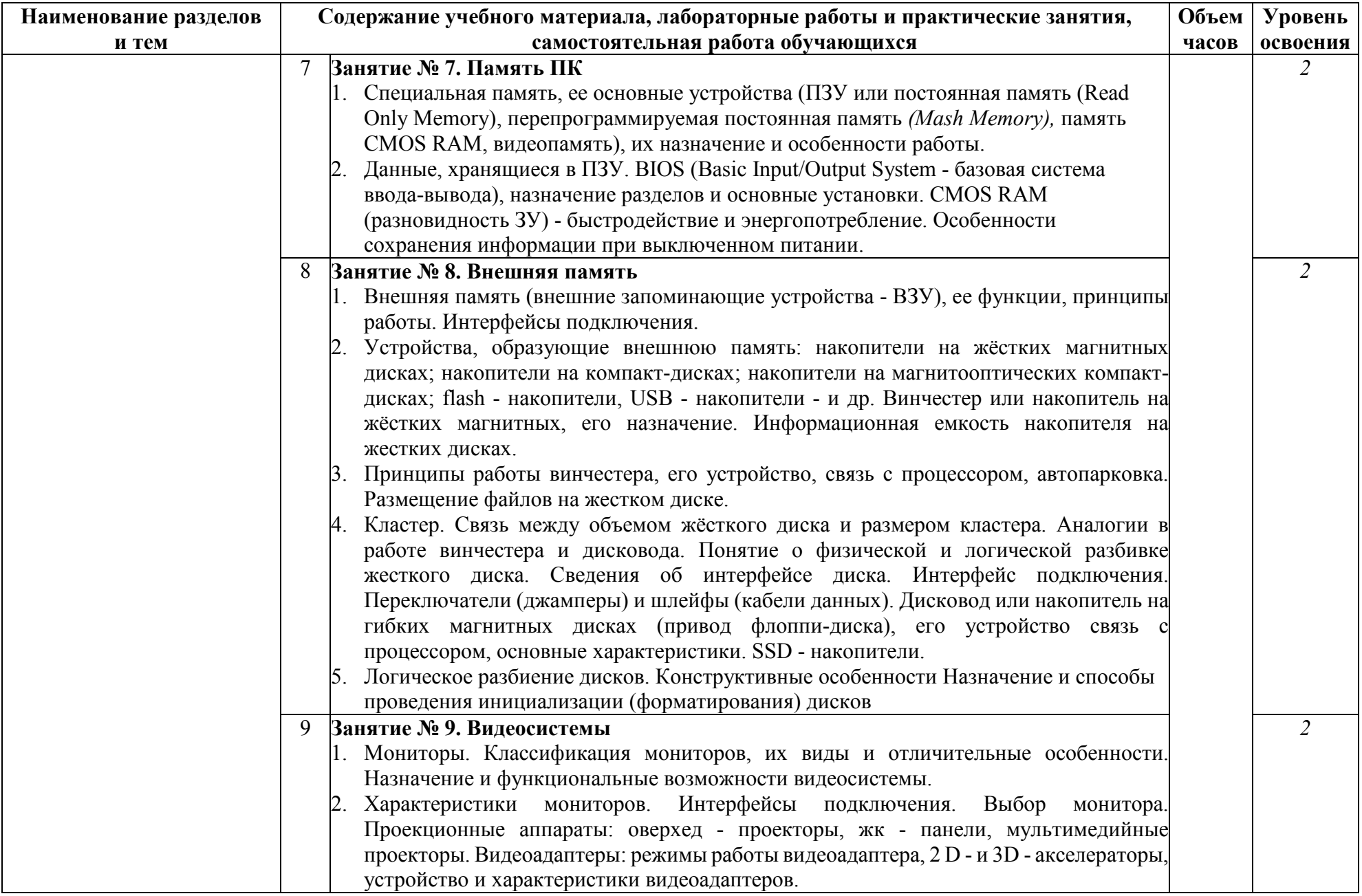

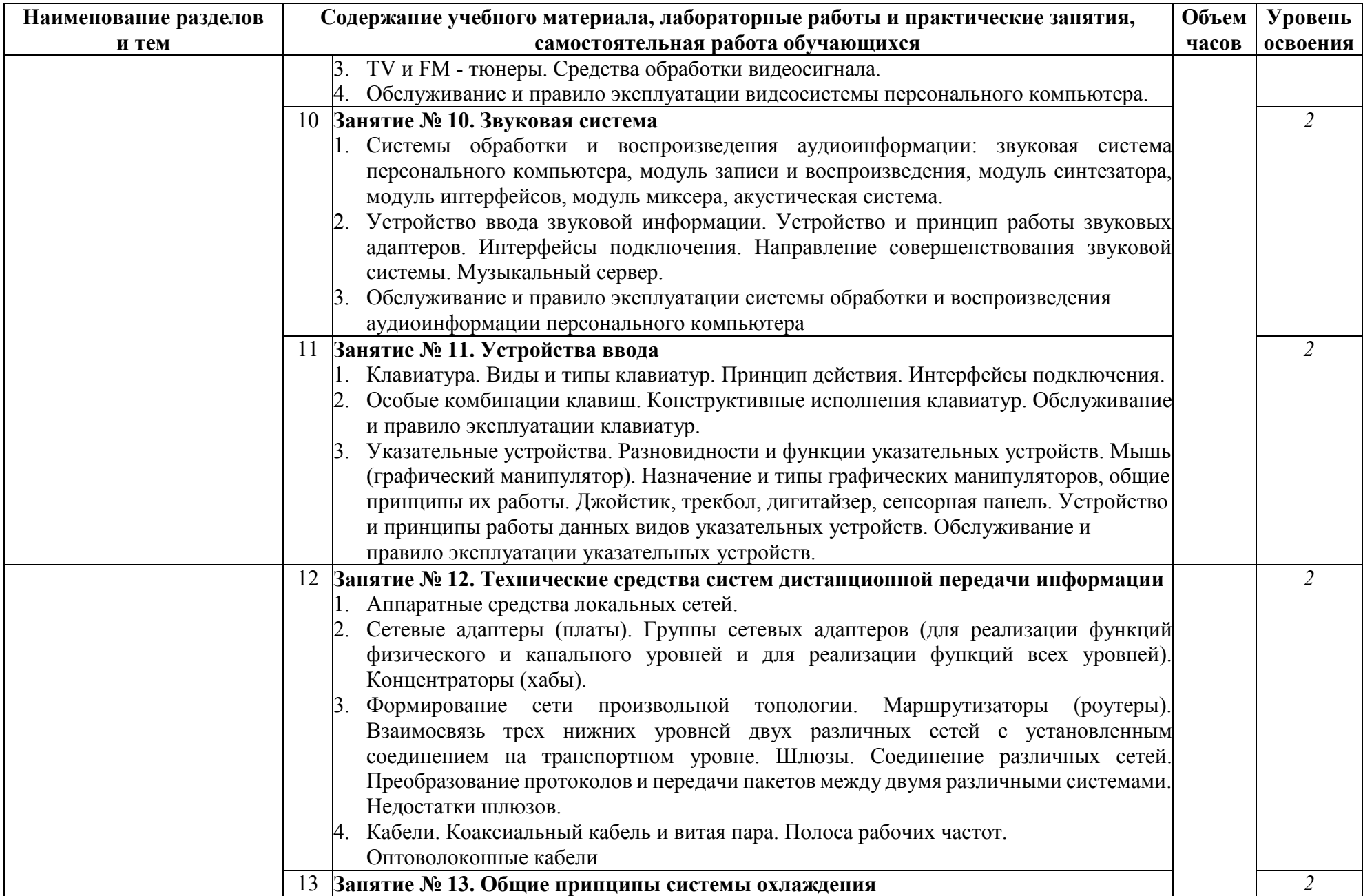

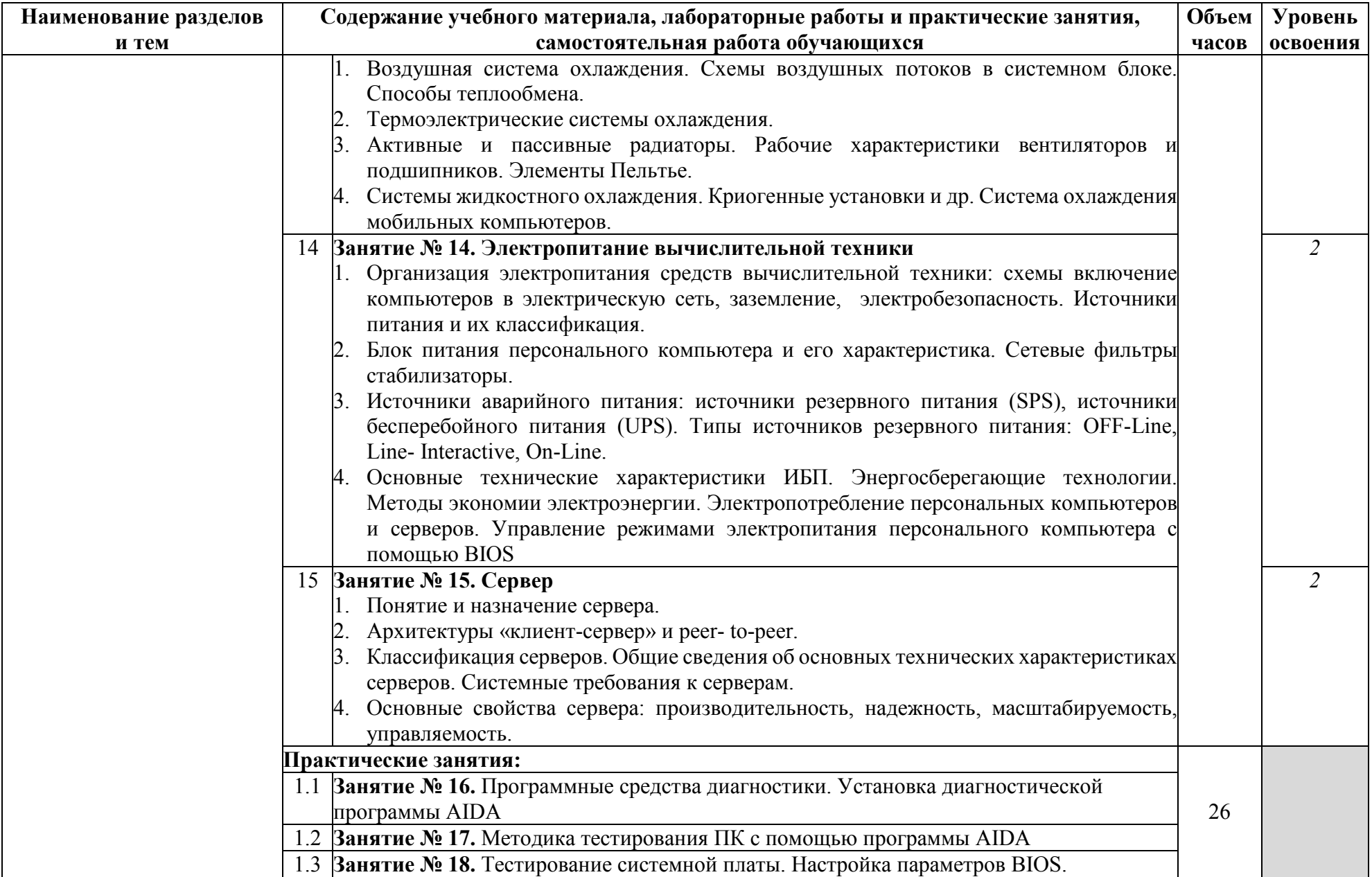

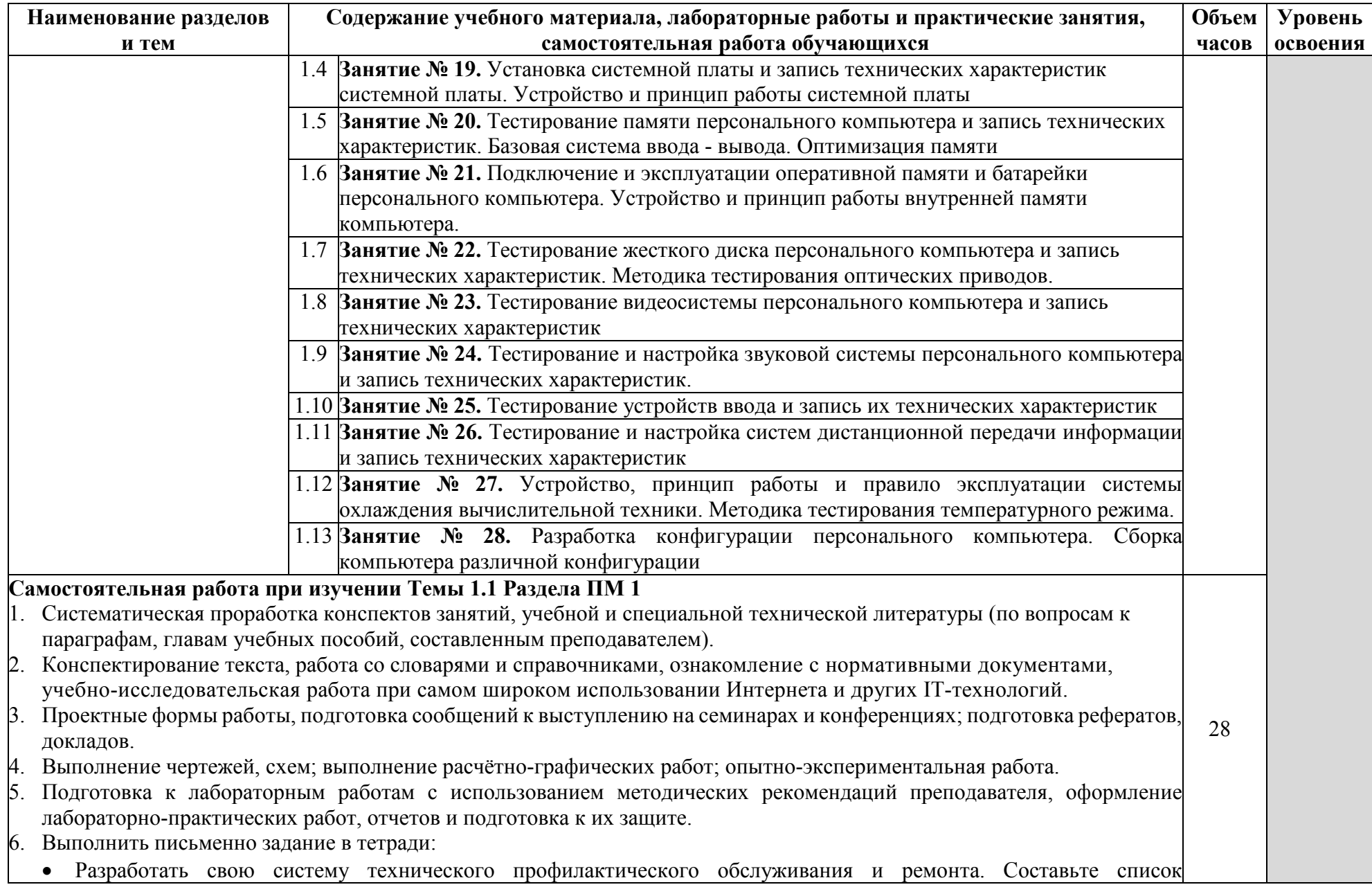

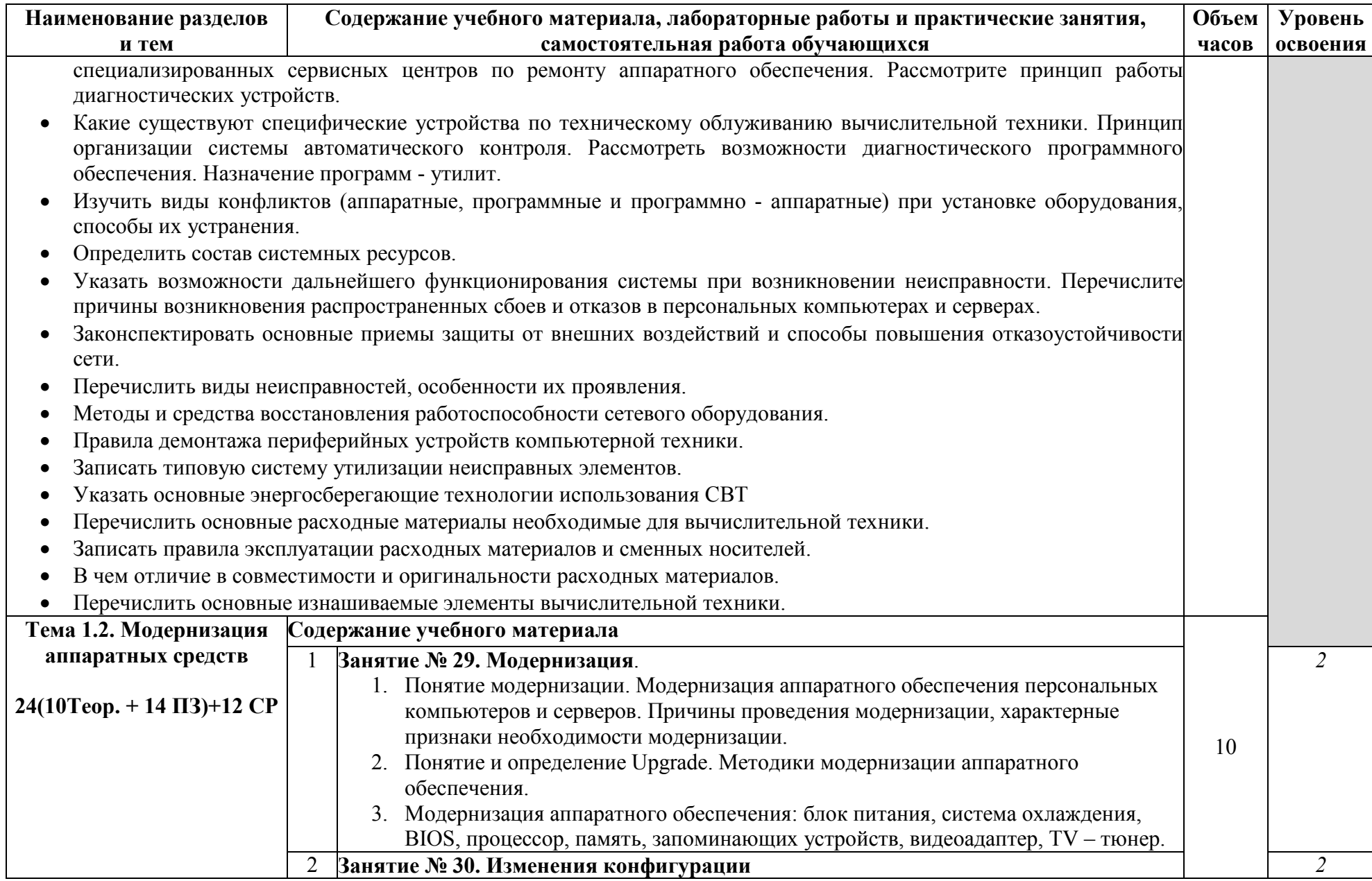

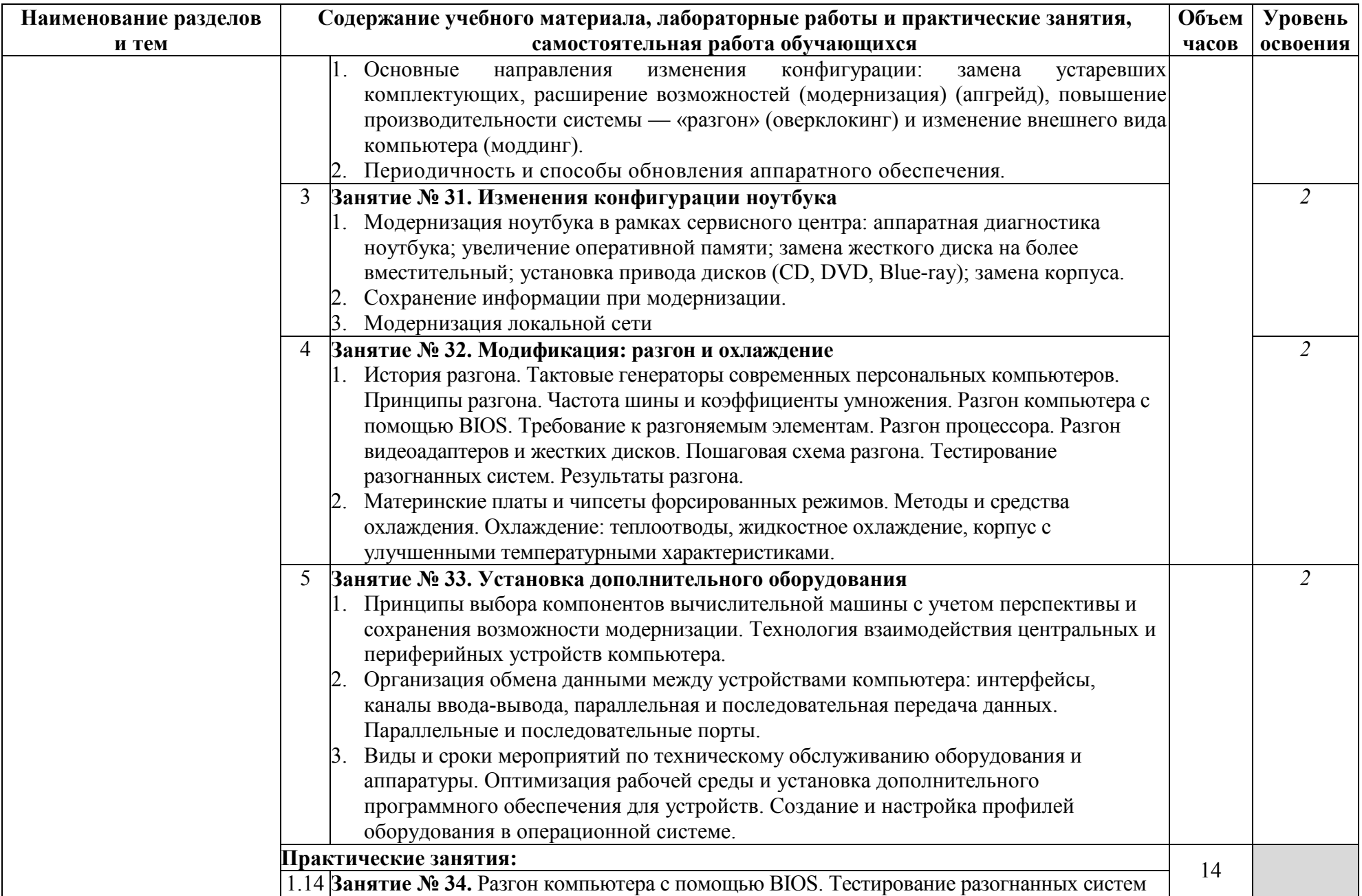

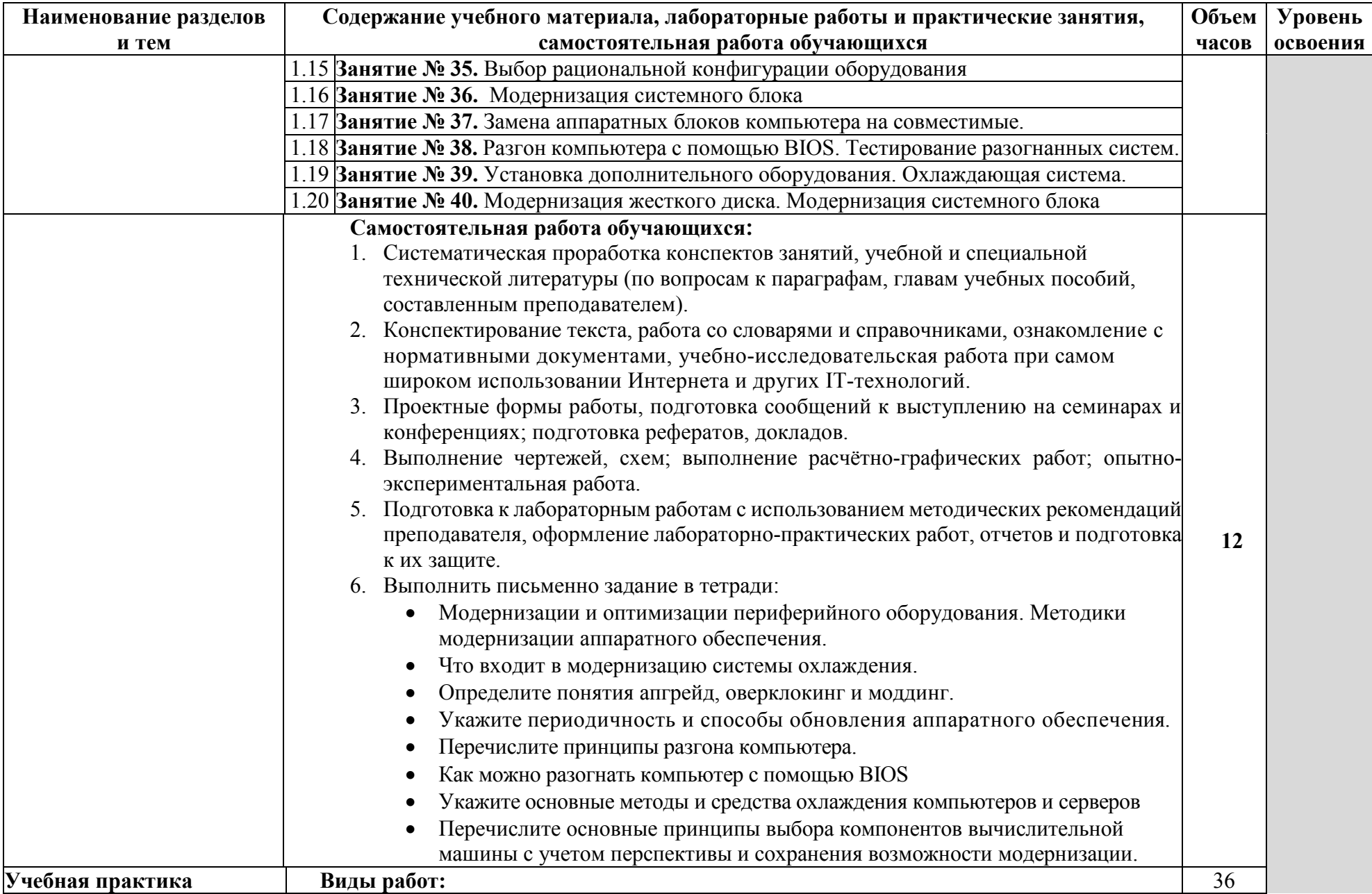

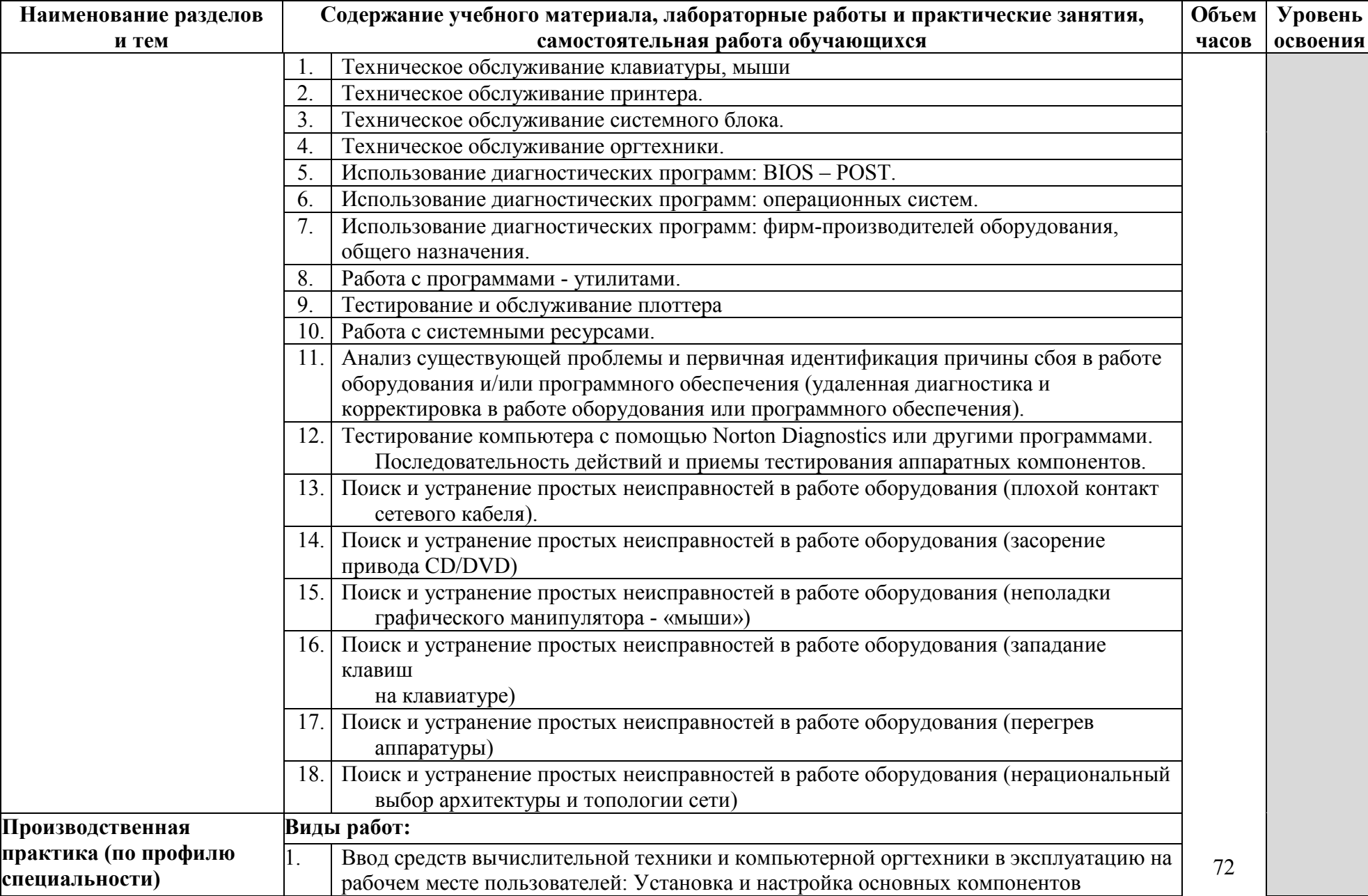

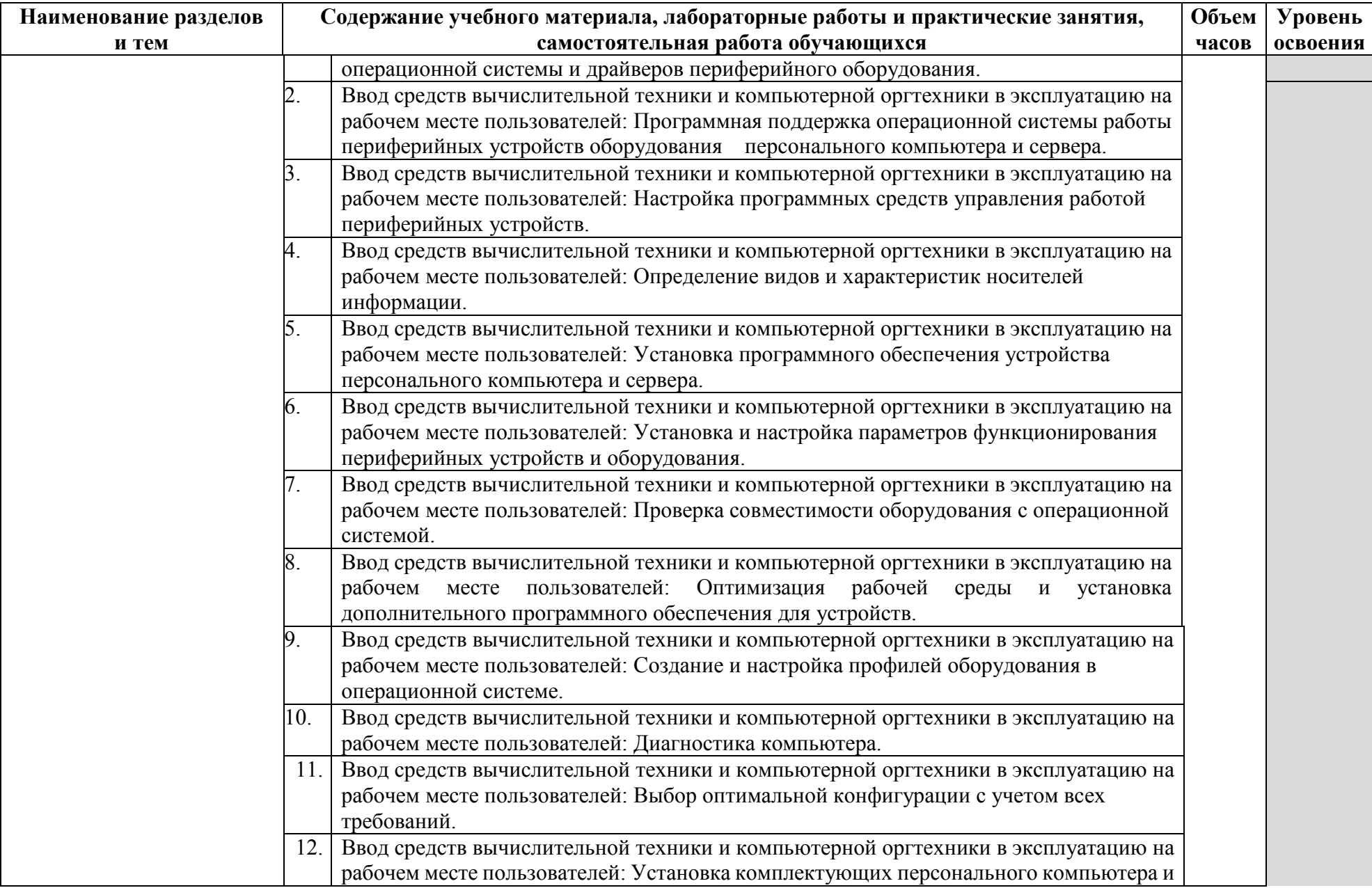

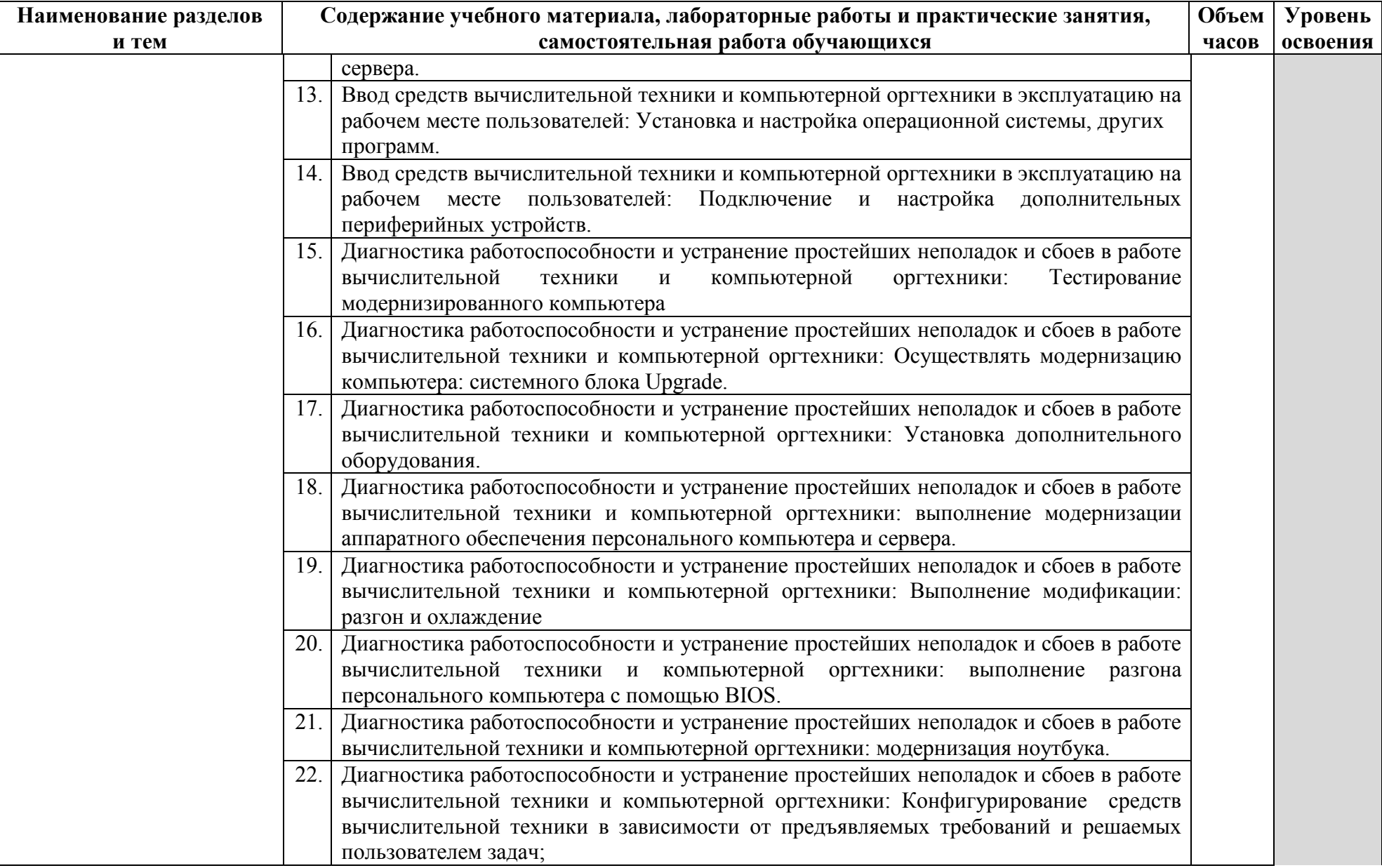

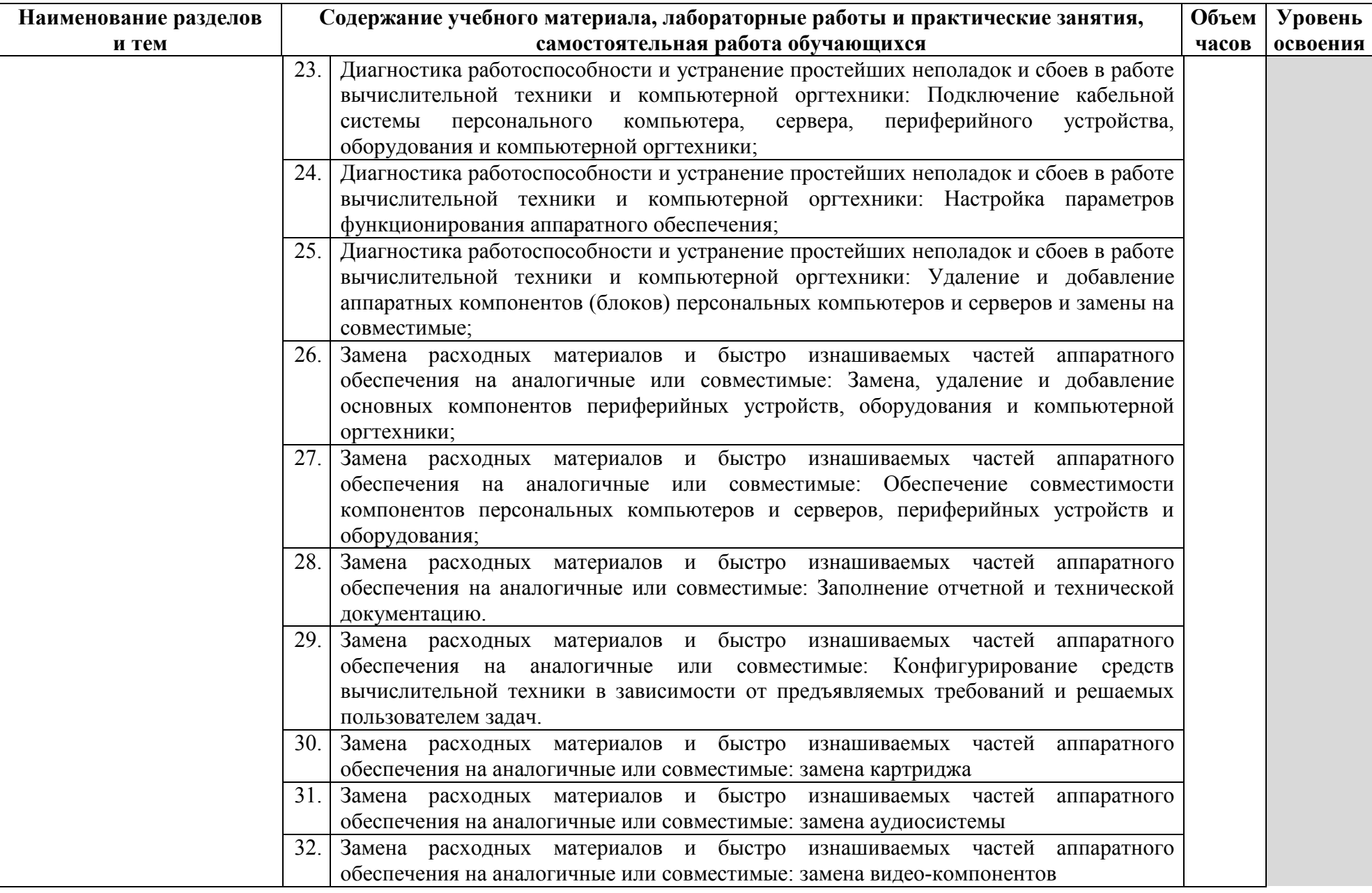

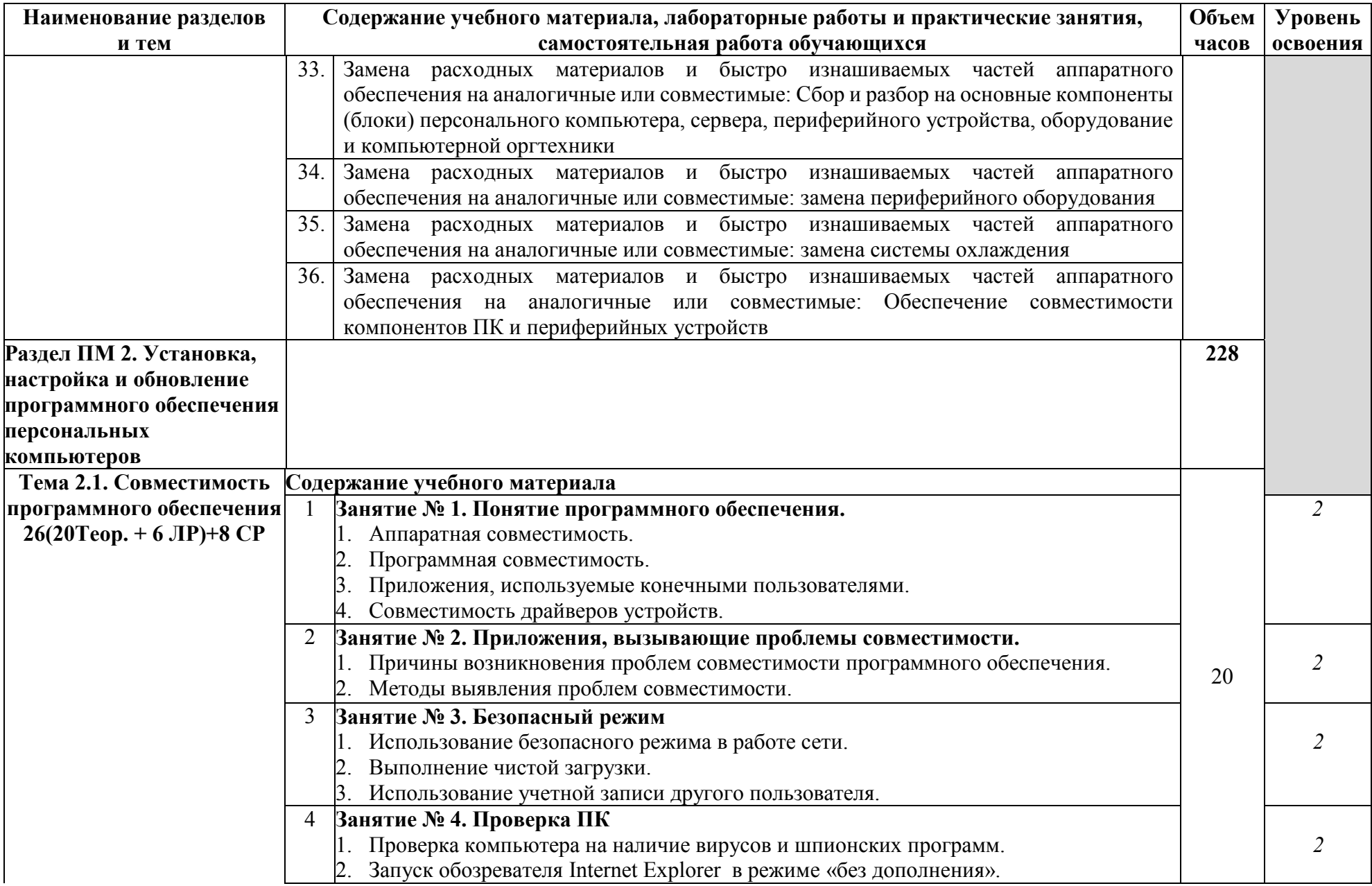

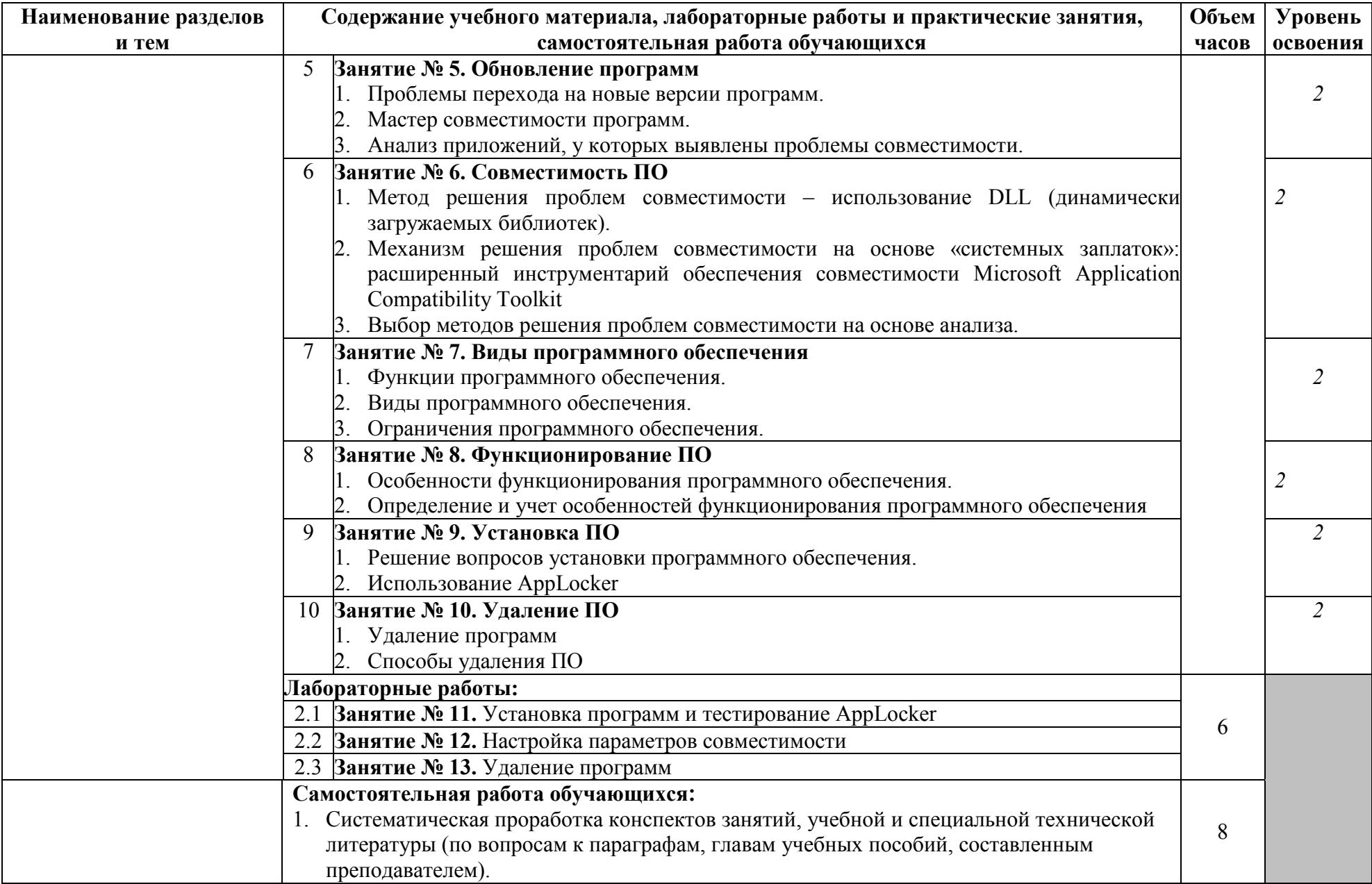

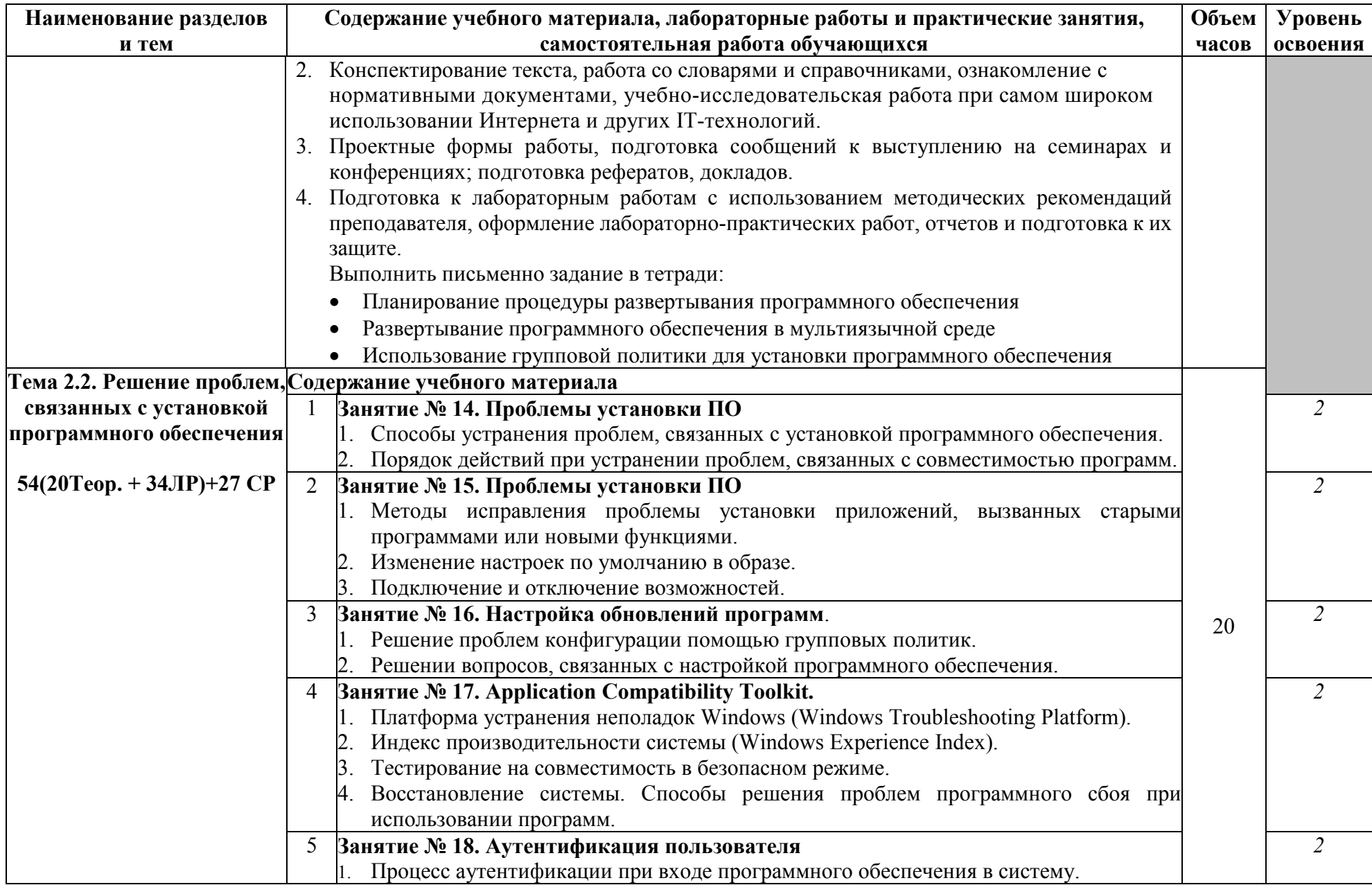

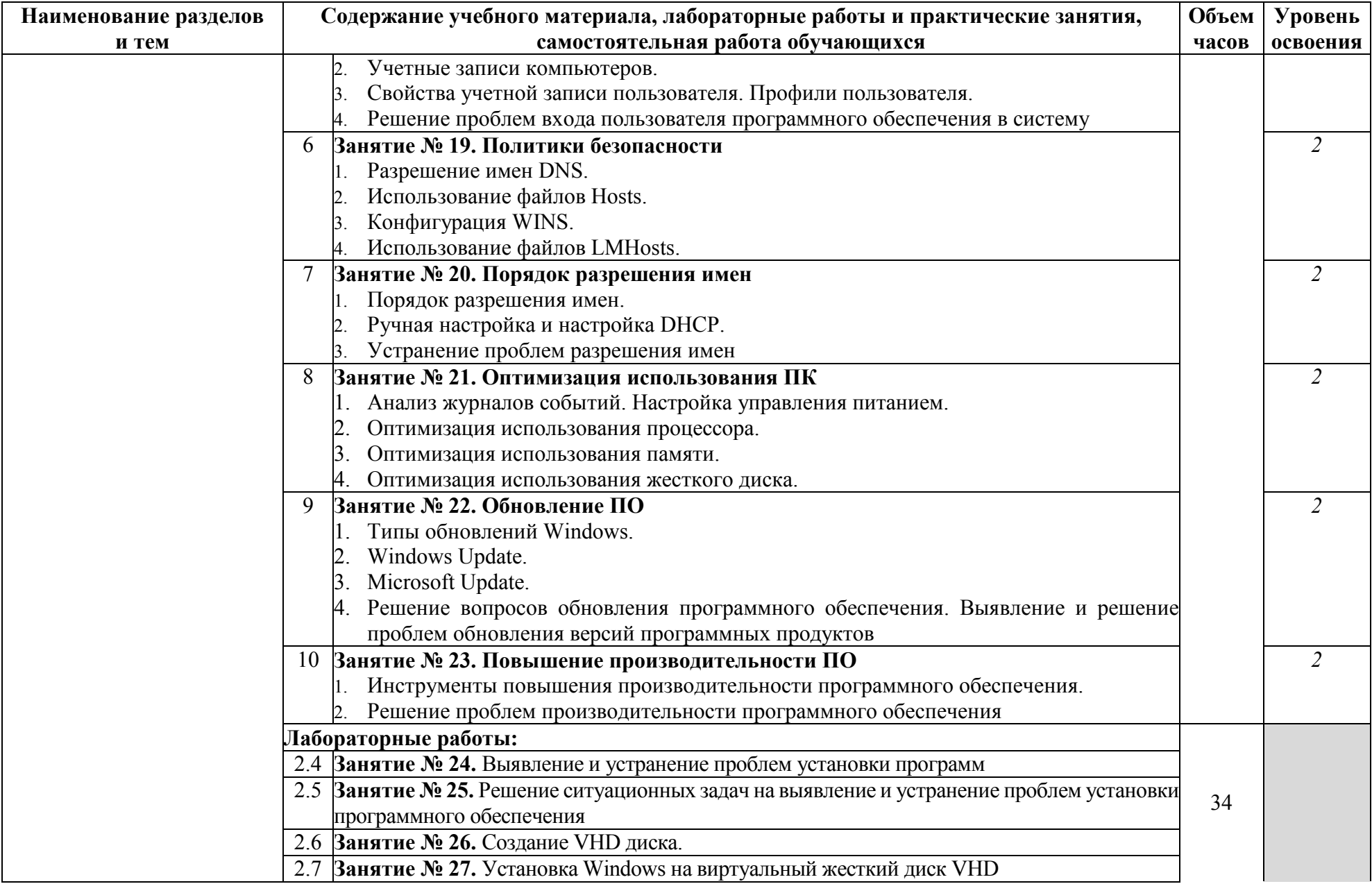

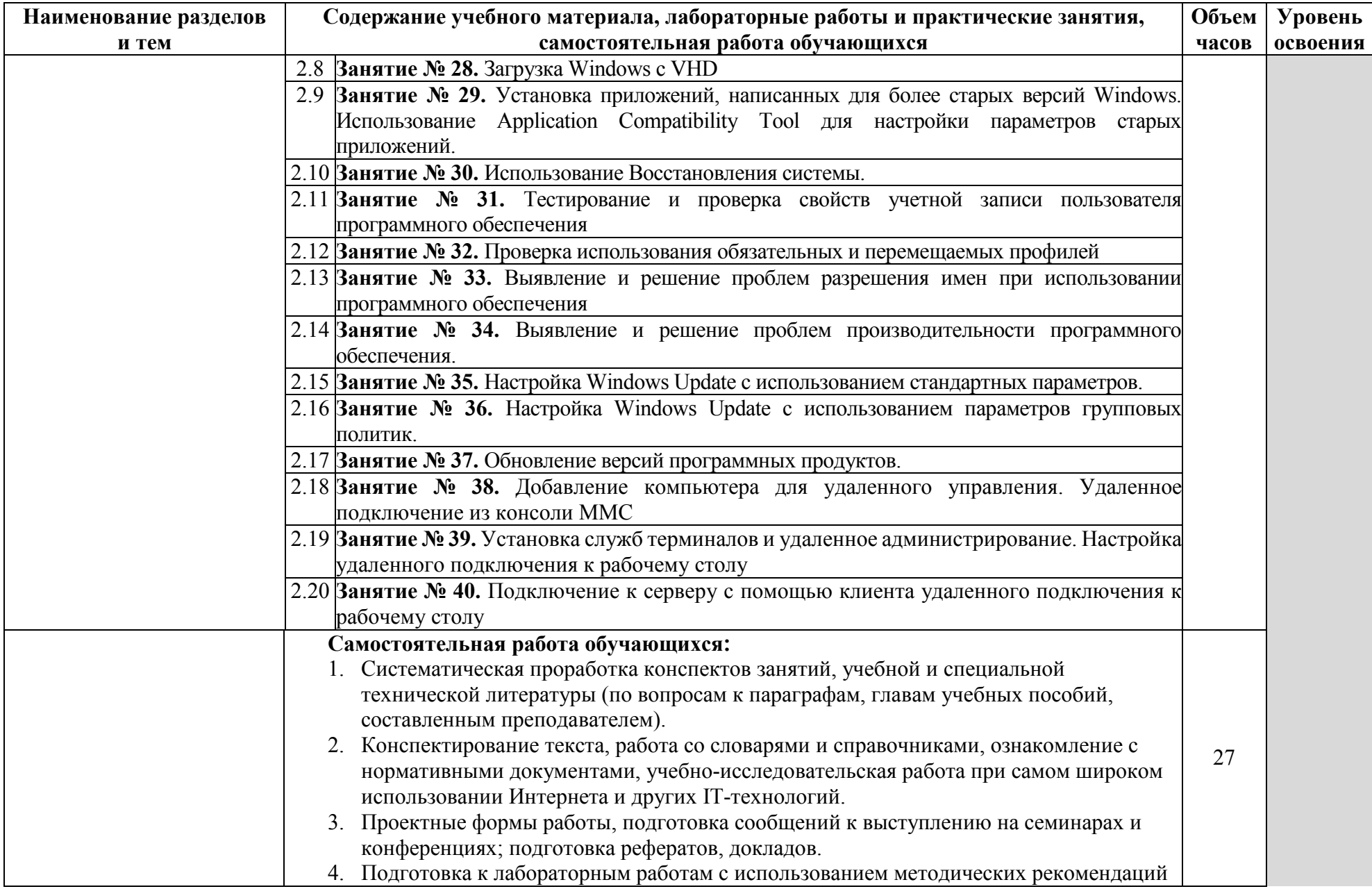

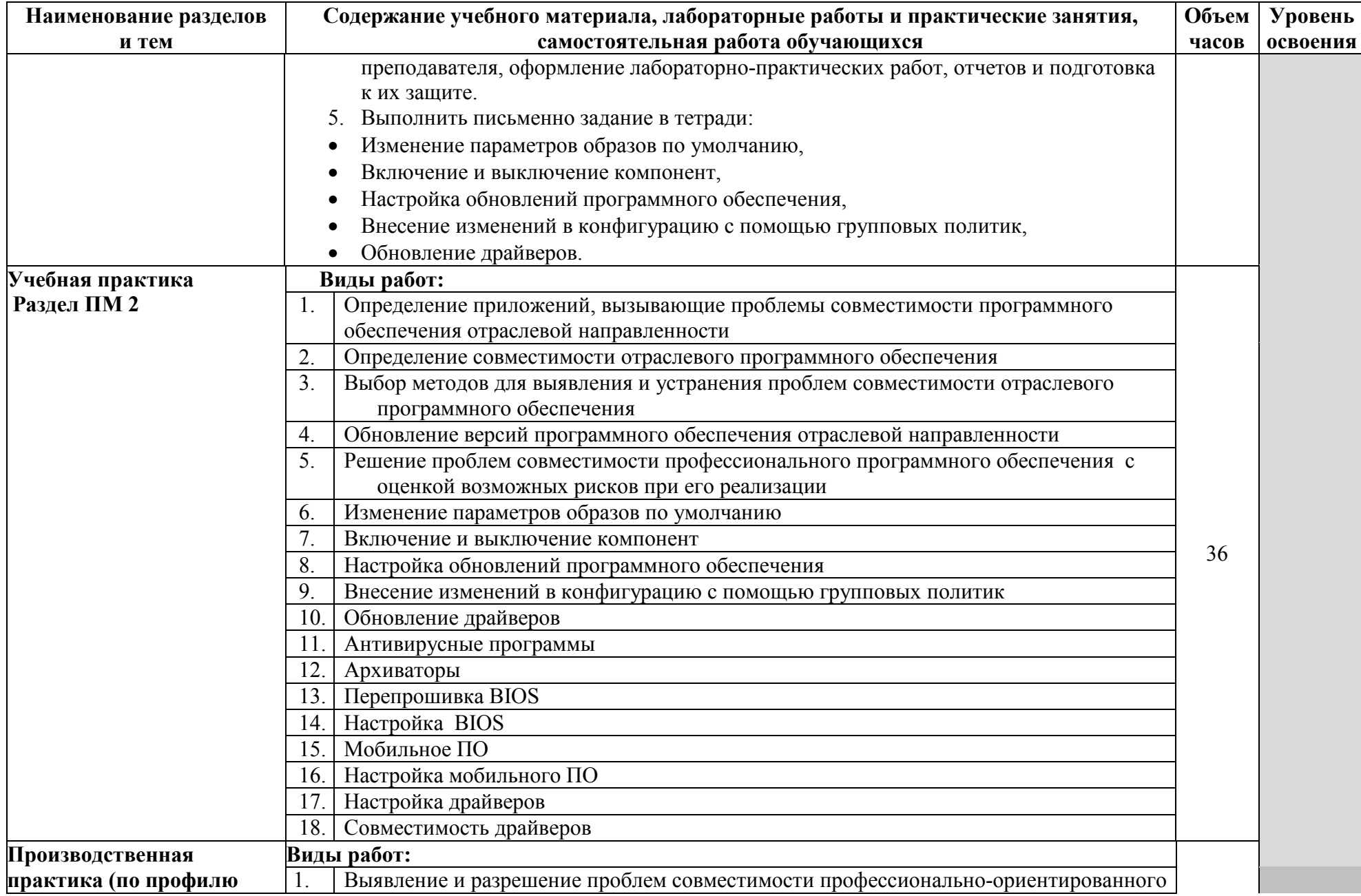

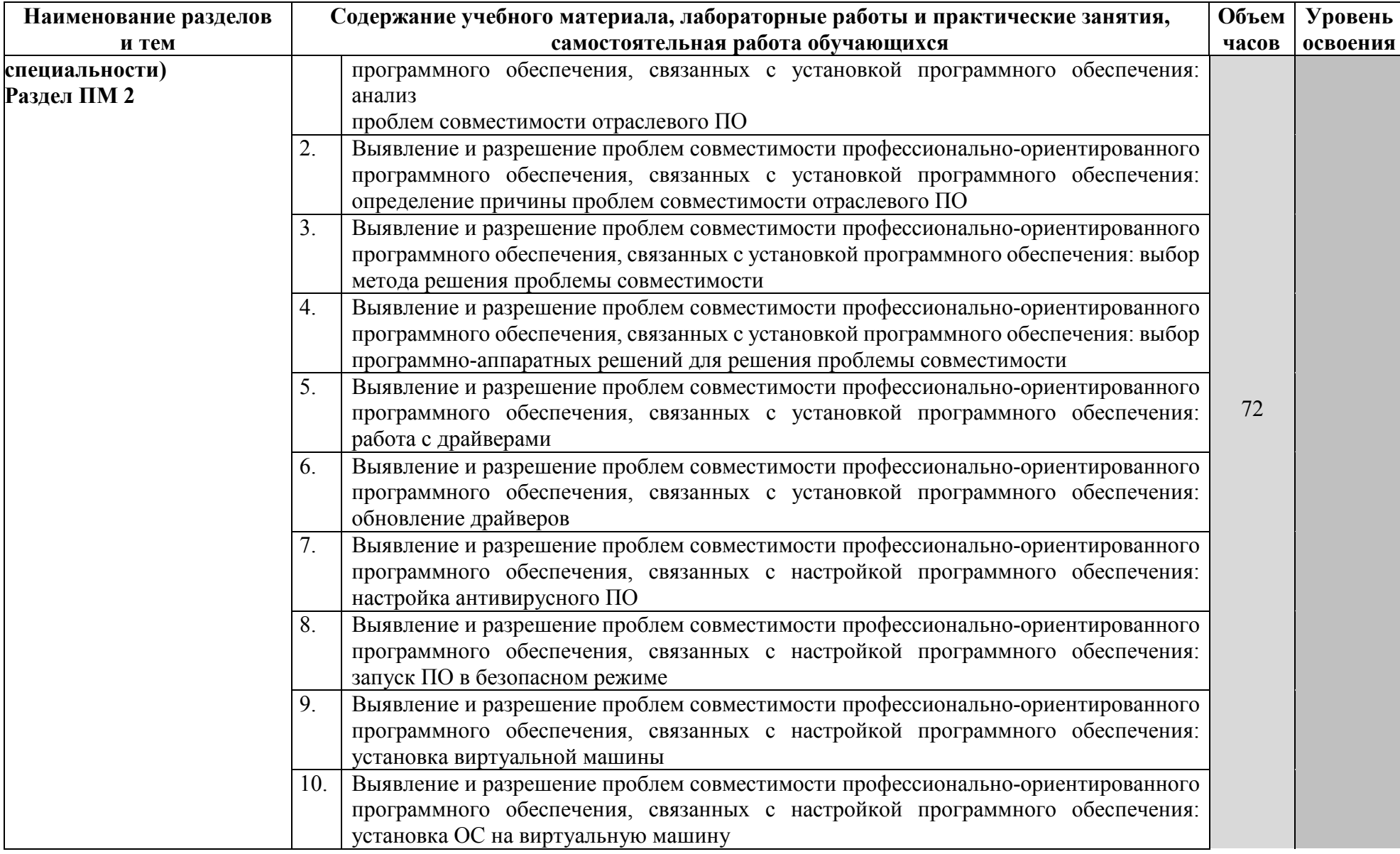

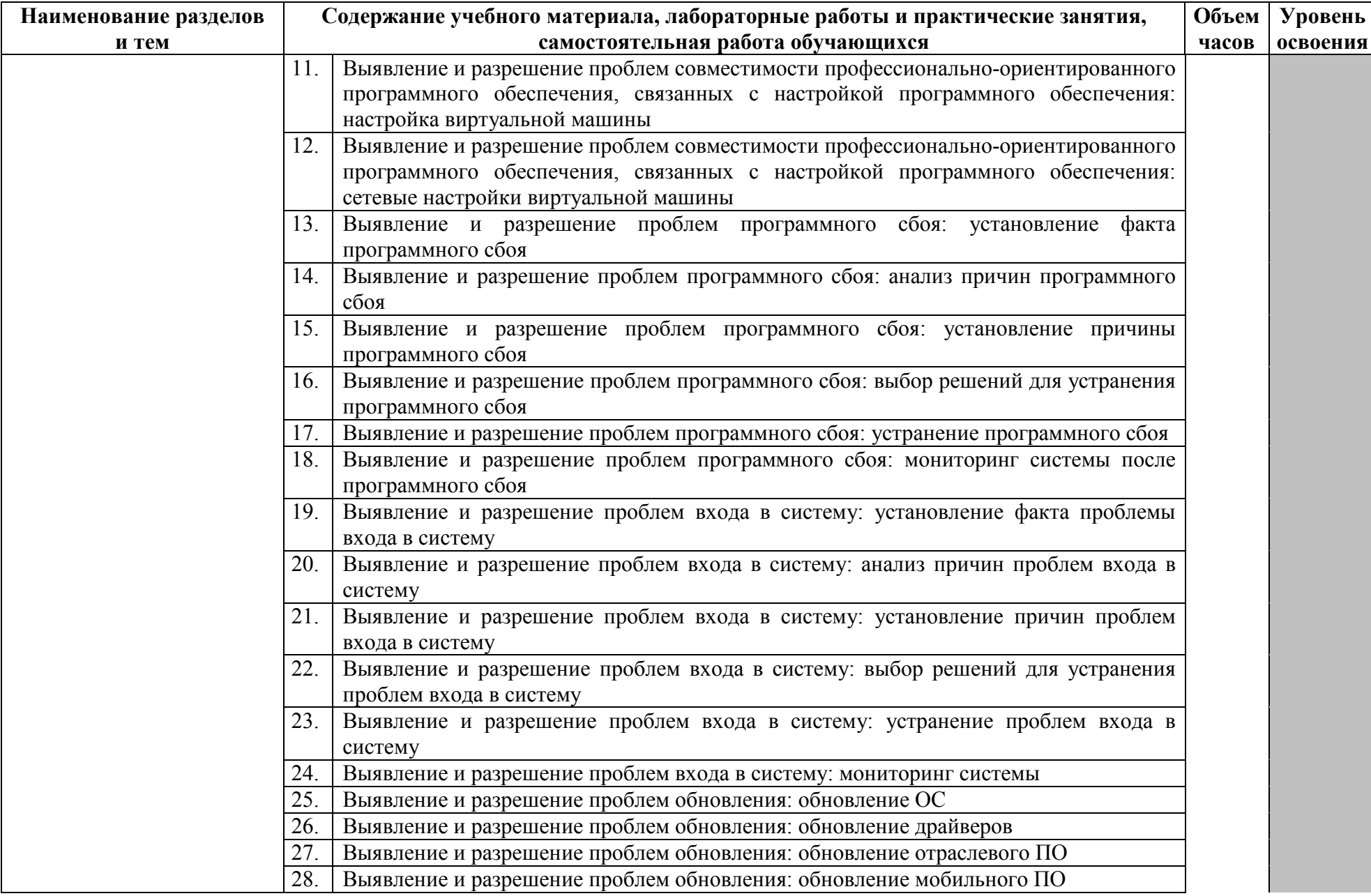

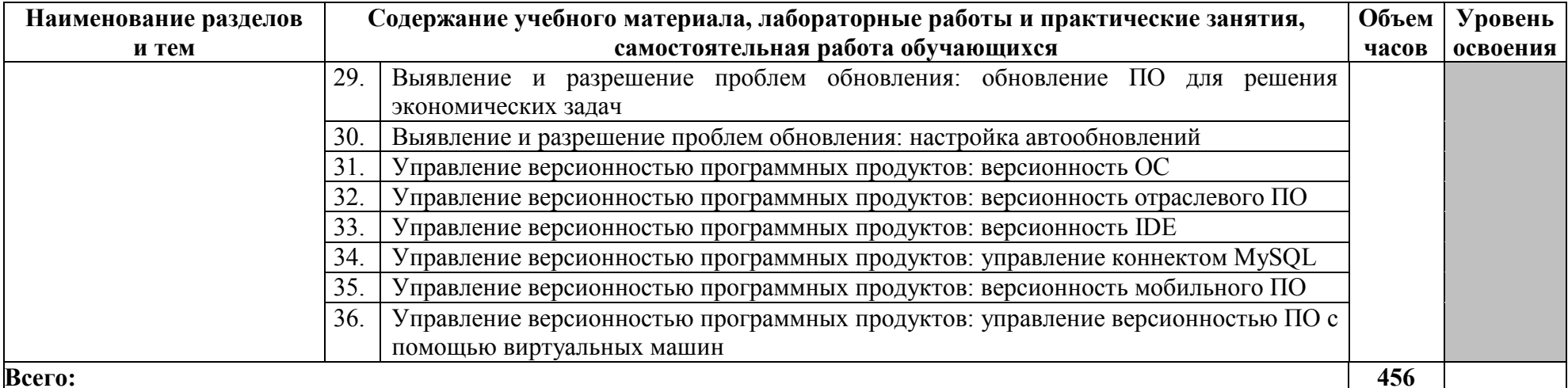

Для характеристики уровня освоения учебного материала используются следующие обозначения:<br>1- ознакомительный (узнавание ранее изученных объектов, свойств);<br>2- репродуктивный (выполнение деятельности по образцу, инструкции

# **4. УСЛОВИЯ РЕАЛИЗАЦИИ ПРИМЕРНОЙ ПРОГРАММЫ ПРОФЕССИОНАЛЬНОГО МОДУЛЯ**

#### **4.1. Требования к минимальному материально-техническому обеспечению**

Реализация программы модуля предполагает наличие Лаборатории эксплуатации объектов сетевой инфраструктуры

### **Оборудование учебного кабинета**:

- − рабочие места по количеству обучающихся;
- − рабочее место преподавателя;
- комплект учебно-методических материалов, методические рекомендации и разработки;
- − учебно-методические пособия на СD/DVD дисках;
- − видеоматериалы по ремонту и устройству оборудования;
- − плакаты по устройству различного оборудования;
- − образцы инструментов, приспособлений;
- − измерительные приборы и тестовые разъемы для проверки портов ПК;
- − макеты аппаратных частей вычислительной техники и оргтехники.

Технические средства обучения: персональный компьютер с лицензионным программным обеспечением и мультимедиа проектор. Рабочие станции с выходом в интернет и сервер. Локальная сеть. Коммуникаторы.

#### **Оборудование лаборатории и рабочих мест лаборатории**:

-коммутаторы, маршрутизаторы, учрежденческая телефонная станция, модемы, телефонные аппараты, модемы;

- рабочие места по количеству обучающихся;
- аппаратные части средств вычислительной техники и оргтехники;
- программно-аппаратные комплексы проверки НЖМД;
- стандартный набор инструментов.
- тестер сетевой розетки;
- клещи обжимные;
- антистатические средства;
- чистящие средства для вычислительной техники и компьютерной оргтехники.

Реализация программы модуля предполагает обязательную производственную практику.

## **4.2. Информационное обеспечение обучения**

## **Перечень рекомендуемых учебных изданий, Интернет-ресурсов, дополнительной литературы**

#### **Основные источники:**

- 1. Зверева, В.П. Технические средства информатизации: учебник для студ. учрежд. СПО/П.Зверева, А.В.Назаров. - М.: КУРС: ИНФРА-М, 2017.
- 2. Кенин, А. М. Практическое руководство системного администратора/ А.М. Кенин. — СПб.: БХВ-Петербург, 2013.
- 3. Логинов, М.Д. Техническое обслуживание средств вычислительной техники/М.Д.Логинов. - М.: Бином. Лаборатория знаний, 2013.
- 4. Максимов, Н. В. Технические средства информатизации: учебник / Н.В. Максимов, Т.Л. Партыка, И.И. Попов. - 3-e изд., перераб. и доп. - М.: Форум, 2013.
- 5. Партыка, Т.Л. Периферийные устройства вычислительной техники: учебное пособие/Т.Л. Партыка, И.И. Попов.- М.: Форум: Инфра-М, 2014.
- 6. Сафонов, М.А. Развертывание Windows 7/ М.А. Сафонов. М. : Интернет-Университет Информационных Технологий (ИНТУИТ), 2016.
- 7. Таненбаум, Э. Современные операционные системы/Э. Таненбаум. СПб.: Питер, 2013.
- 8. Шишов, О.В. Современные технологии и технические средства информатизации: учебник/О.В. Шишов. - М.: Инфра-М, 2017.
- 9. Яшин, В.Н. Информатика: программные средства персонального компьютера: учебное пособие / В.Н. Яшин. - М.: ИНФРА-М, 2014.

## **Дополнительные источники:**

- 1. Богомазова, Г.Н. Модернизация программного обеспечения персональных компьютеров, серверов, периферийных устройств и оборудования: учебник для студ. учрежд. СПО/Г.Н.Богомазова. - М.: Академия, 2015.
- 2. Богомазова, Г.Н. Установка и обслуживание программного обеспечения персональных компьютеров, серверов, периферийных устройств и оборудования: учебник для студ. учрежд. СПО/Г.Н.Богомазова. - М.: Академия, 2015.
- 3. Гришина, Н.В. Информационная безопасность предприятия: учебное пособие / Н.В. Гришина. - 2-е изд., доп. - М.: ФОРУМ: ИНФРА-М, 2017.
- 4. Есина, А. П. Модернизация аппаратного обеспечения персональных компьютеров, серверов, периферийных устройств и оборудования: учебник для студ. учрежд. СПО /А.П.Есина, З.А.Гаврилова. - М.: Академия, 2016.
- 5. Колдаев, В. Д. Архитектура ЭВМ: учебное пособие для студ. учрежд. СПО/ В.Д. Колдаев, С.А. Лупин. - М.: ФОРУМ: ИНФРА-М, 2017.
- 6. Колесниченко, О. Аппаратные средства PC/О.Колесниченко, И. Шишигин, В. Соломенчук. - СПб.: БХВ-Петербург, 2010.
- 7. Корнеев, И.К. Технические средства управления: учебник / И.К. Корнеев, Г.Н. Ксандопуло. - М.: ИНФРА-М, 2010.
- 8. Максимов, Н. В. Архитектура ЭВМ и вычислительных систем: учебник для студ. учрежд. СПО/ Н.В. Максимов, Т.Л. Партыка, И.И. Попов. - М.: Форум: ИНФРА-М, 2017.
- 9. Партыка, Т. Л. Операционные системы, среды и оболочки: учебное пособие для студ. учрежд. СПО/ Т.Л. Партыка, И.И. Попов. - М.: Форум: ИНФРА- М, 2017.
- 10. Партыка, Т.Л. Вычислительная техника: учебное пособие для студ. учрежд. СПО/Т.Л.Партыка, И.И.Попов. - М.: Форум: ИНФРА-М, 2017.
- 11. Степина, В.В. Архитектура ЭВМ и вычислительные системы: учебник для студ. учрежд. СПО/ В.В. Степина. — М.: КУРС: ИНФРА-М, 2017.
- 12. Хорев, П.Б. Программно-аппаратная защита информации: учебное пособие. 2 eизд., испр. и доп./П.Б.Хорев. - М.: Форум: ИНФРА-М, 2015.
- 13. Чащина, Е.Л. Обслуживание аппаратного обеспечения персональных компьютеров, серверов, периферийных устройств, оборудования и компьютерной оргтехники: учебник для студ. учрежд. СПО/Е.Л.Чащина. - М.: Академия, 2016.
- 14. Чащина, Е.Л. Обслуживание аппаратного обеспечения персональных компьютеров, серверов, периферийных устройств, оборудования и компьютерной оргтехники: практикум: учебное пособие для студ. учрежд. СПО/Е.Л.Чащина. - М.: Академия, 2016.
- 15. Шаньгин, В.Ф. Комплексная защита информации в корпоративных системах: учебное пособие для студ. учрежд. СПО/ В.Ф. Шаньгин. - М.: ФОРУМ: ИНФРА-М, 2017.

## **Интернет-ресурсы:**

- 1. Аппаратное и программное обеспечение персонального компьютера [Электронный ресурс]. - М.: Интернет-Университет информационных технологий (ИНТУИТ), 2014. - Режим доступа: https://www.intuit.ru/studies/curriculums/16760/courses/1276/info /, свободный.
- 2. Компьютер своими руками [Электронный ресурс]. Режим доступа: http://ruslanm.com, свободный.
- 3. Лошаков, С. Периферийные устройства вычислительной техники [Электронный ресурс]: учебное пособие/С.Лошаков. - М.: Интернет-Университет информационных технологий (ИНТУИТ), 2013. - Режим доступа: https://www.intuit.ru/studies/courses/3460/702/info /, свободный.
- 4. Ремонт, настройка и модернизация компьютера [Электронный ресурс]. Режим доступа: http://www.remont-nastroyka-pc.ru/, свободный.
- 5. Собираем компьютер своими руками [Электронный ресурс]. Режим доступа: http://www.svkcomp.ru/, свободный.
- 6. Сперанский, Д.В. Моделирование, тестирование и диагностика цифровых устройств [Электронный ресурс]: учебное пособие/Д.В. Сперанский, Ю.А. Скобцов, В.Ю. Скобцов. - М.: Интернет-Университет информационных технологий (ИНТУИТ), 2012. - Режим доступа: https://www.intuit.ru/studies/courses/4438/682/info/, свободный.
- 7. Энциклопедия инструментов [Электронный ресурс]: иллюстрированный справочник по инструментам и приборам. - Режим доступа: http://www.tools.ru/tools.htm, свободный.

# **4.3. Общие требования к организации образовательного процесса**

Лекционно-практические занятия проводятся в специализированном классе. Производственное обучение обучающихся, осваивающих образовательные программы СПО осуществляется в учебных лабораториях, а также на предприятиях, в учреждениях и организациях различных организационно-правовых форм на основе прямых договоров, заключаемых между предприятием и образовательным учреждением.

Освоению модуля «Разработка программных модулей программного обеспечения для компьютерных систем» должно предшествовать изучение следующих дисциплин:

- − Операционные системы (раздел 1);
- − Теория алгоритмов
- − Архитектура компьютерных систем;
- − Информационные технологии.

При подготовке к квалификационному экзамену обучающимся оказываются консультации.

Во время самостоятельной подготовки учащимся должен быть предоставлен доступ в Интернет.

# **5. КОНТРОЛЬ И ОЦЕНКА РЕЗУЛЬТАТОВ ОСВОЕНИЯ ПРОФЕССИОНАЛЬНОГО МОДУЛЯ**

**Контроль и оценка** результатов освоения междисциплинарных курсов осуществляется преподавателем в процессе проведения занятий, проверке домашних заданий, контрольных работ, тестирования, а также оценки выполнения обучающимися самостоятельных работ, индивидуальных заданий, проектов, исследований. Промежуточная аттестация по междисциплинарным курсам проводится в форме дифференцированных зачётов.

**Контроль и оценка** результатов освоения профессиональных компетенций осуществляется при проведении экзаменационной комиссией экзамена квалификационного с использованием контрольно-оценочных средств (КОС) позволяющих оценить освоенные компетенции.

Основными показателям результатов подготовки являются освоение профессиональных компетенций:

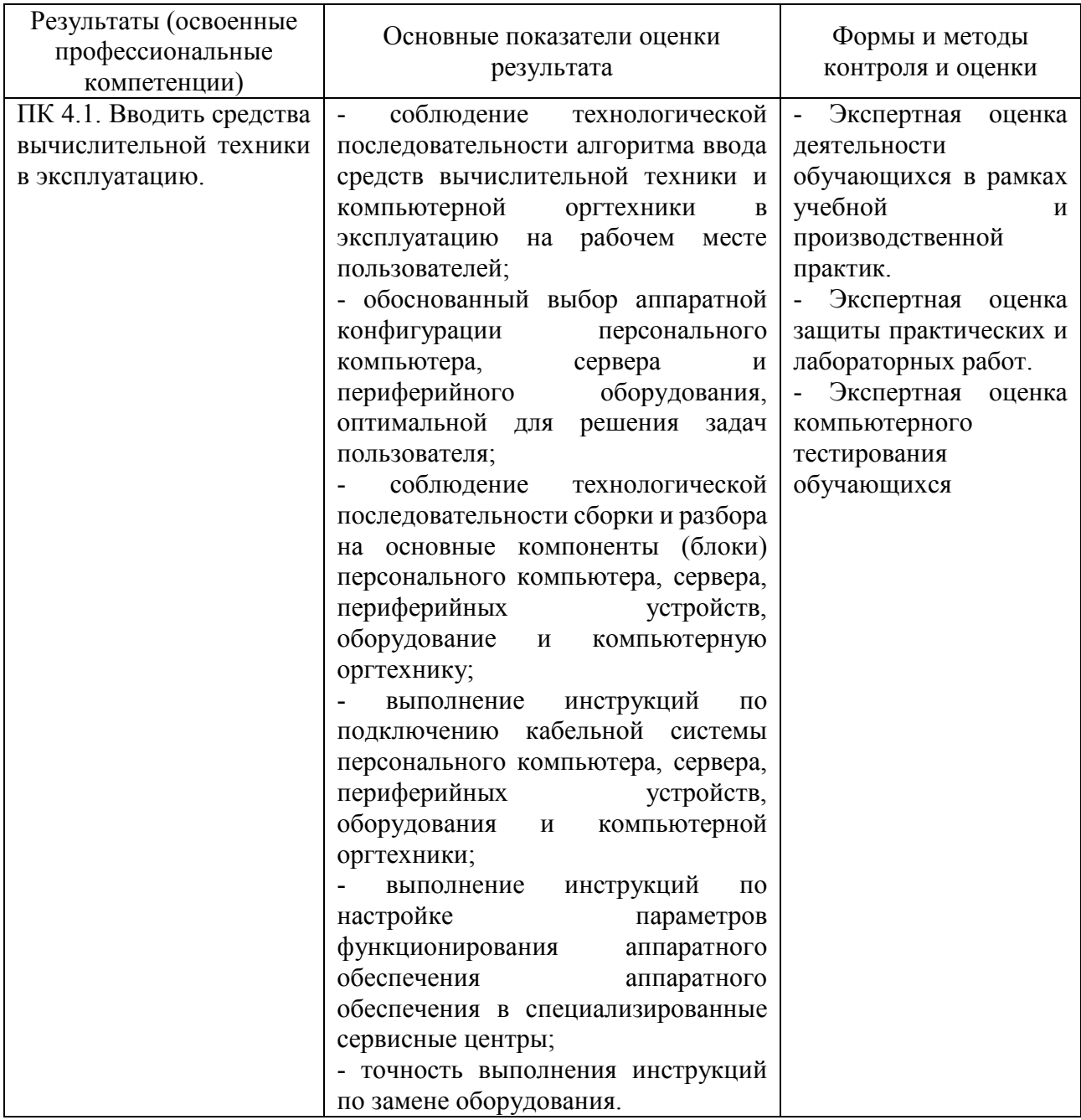

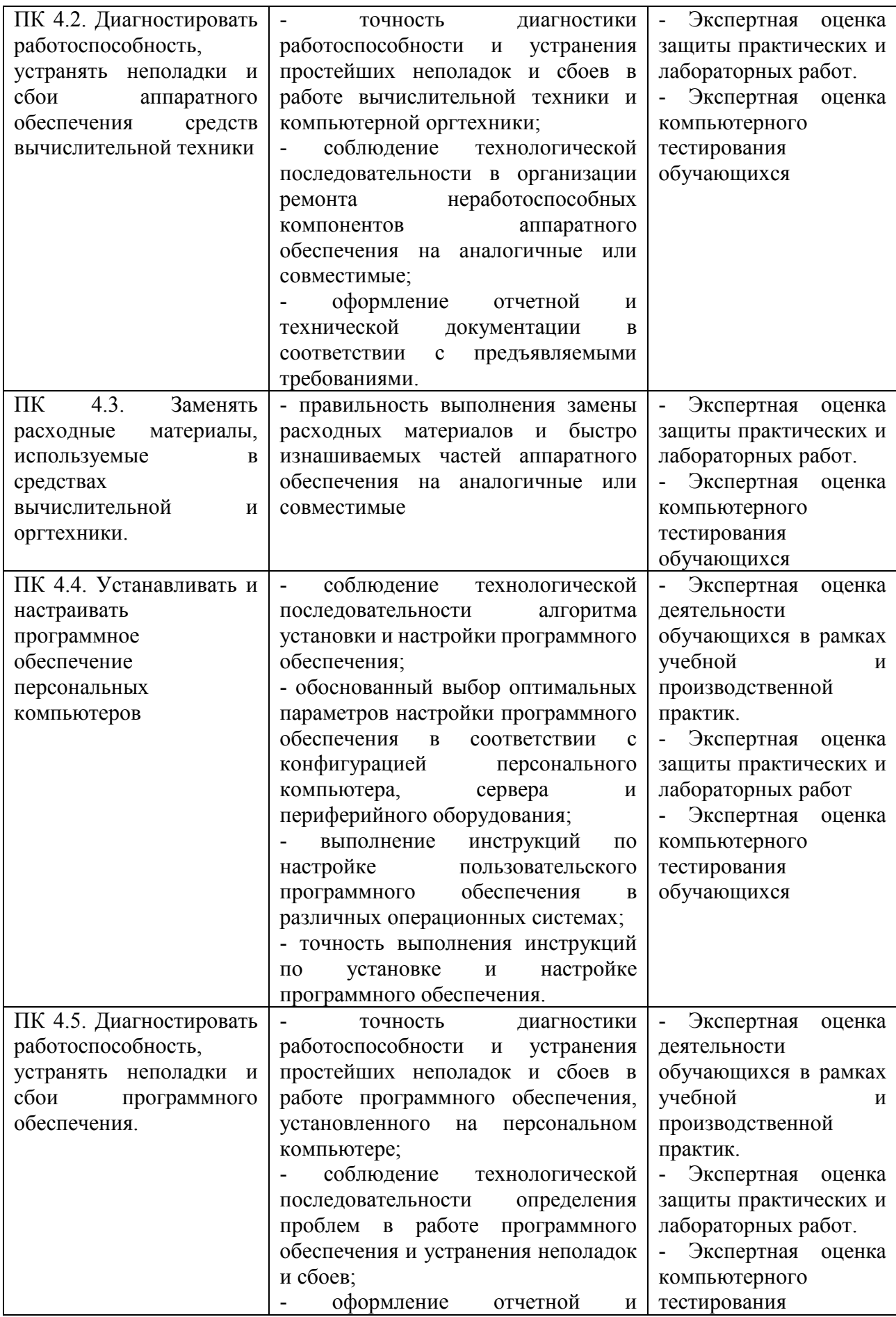

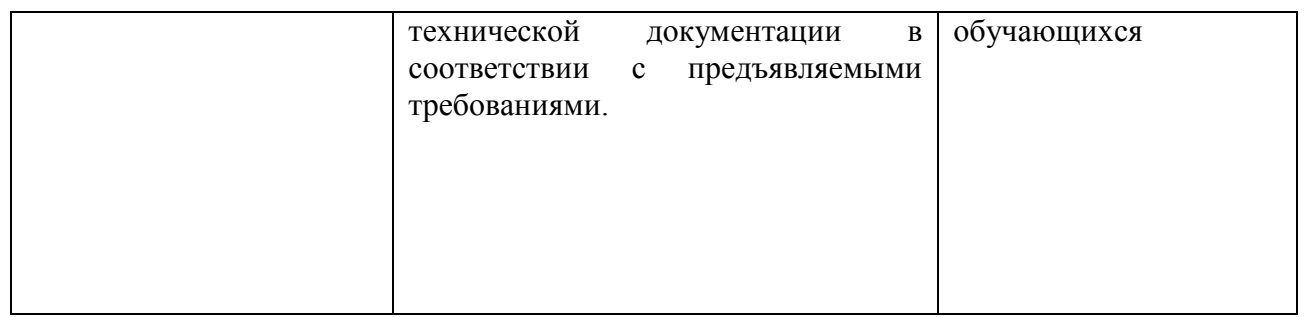

Формы и методы контроля и оценки результатов обучения должны позволять проверять у обучающихся не только сформированность профессиональных компетенций, но и развитие общих компетенций и обеспечивающих их умений.

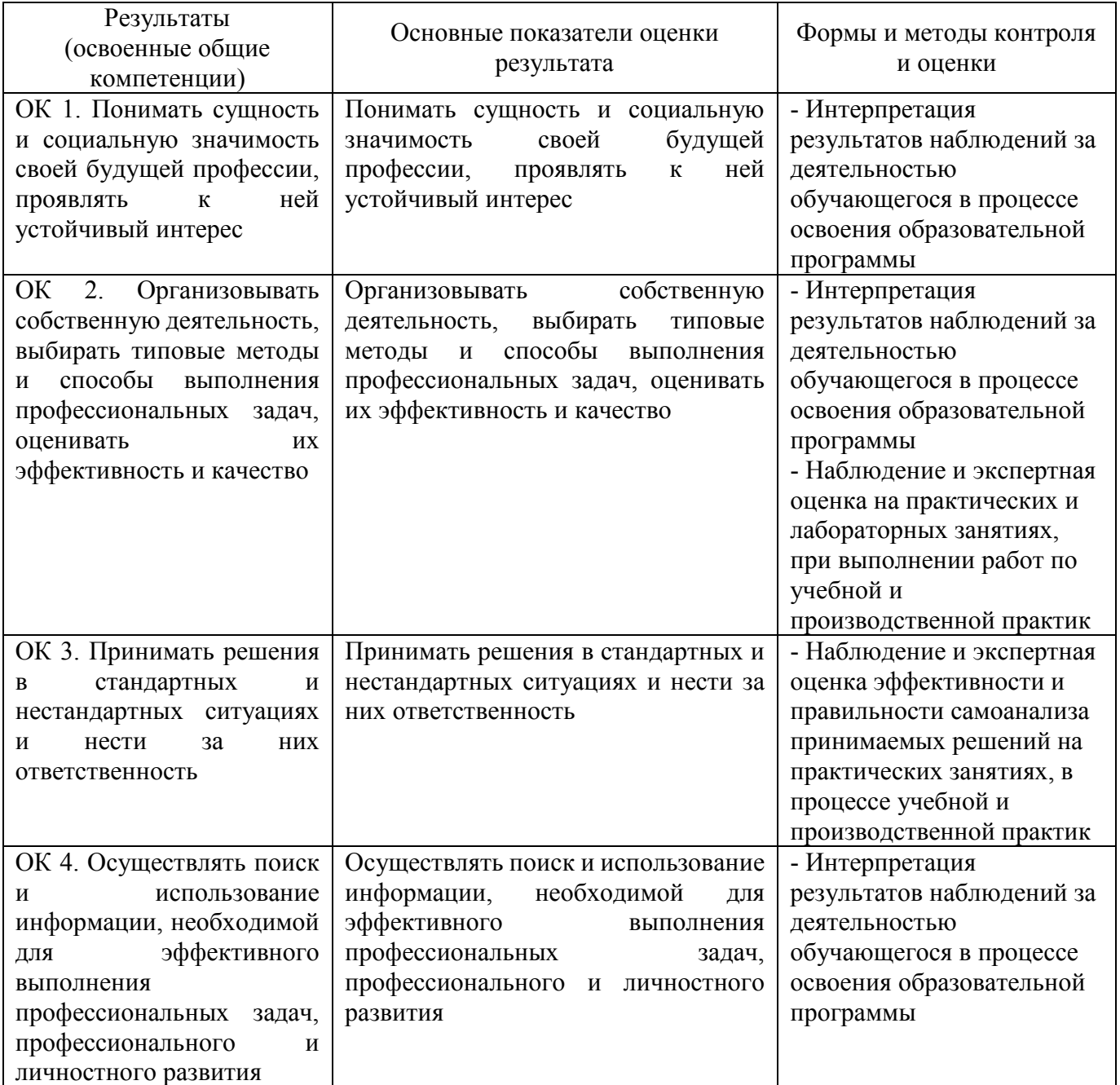

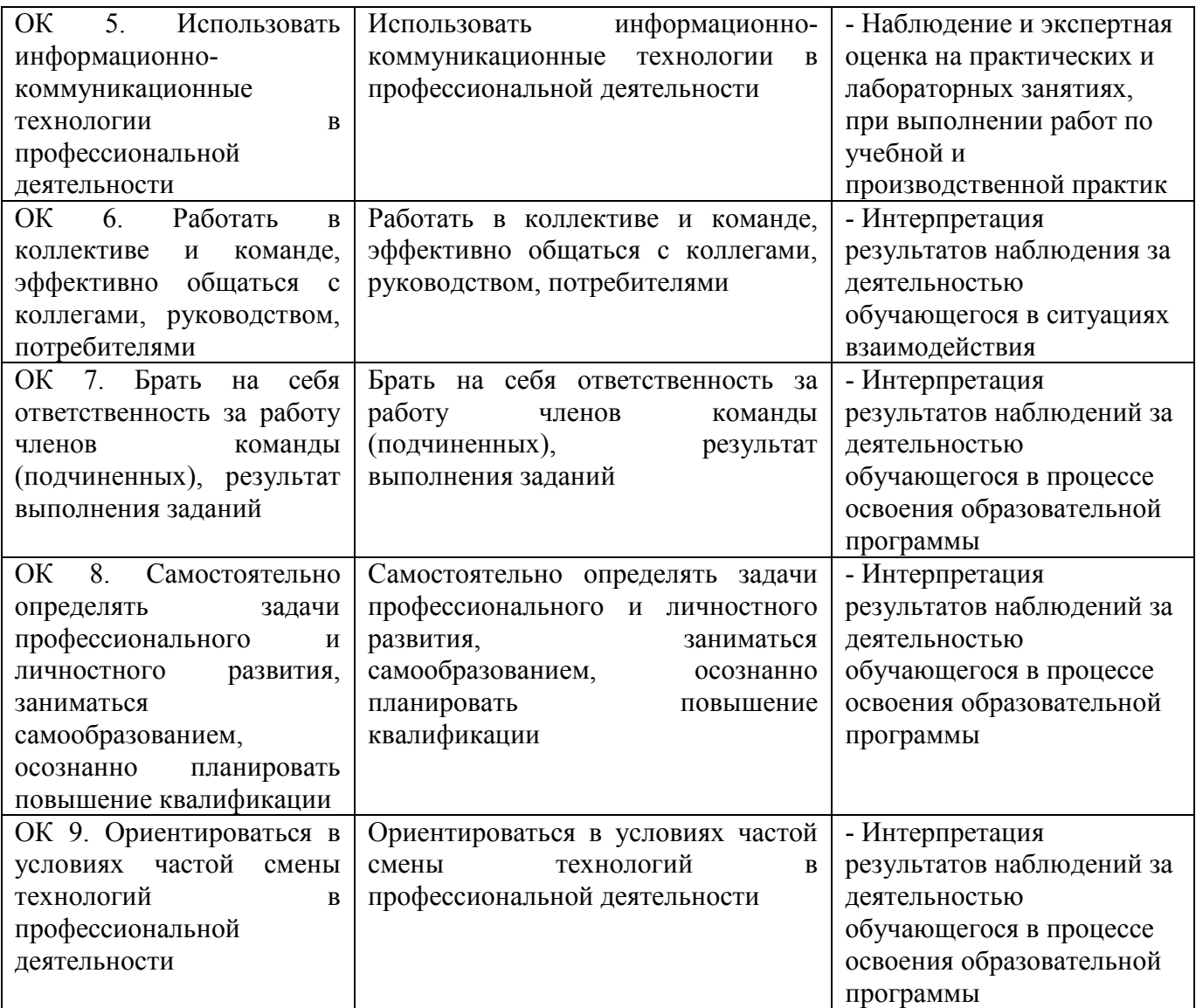

# **КОНКРЕТИЗАЦИЯ РЕЗУЛЬТАТОВ ОСВОЕНИЯ ПМ**

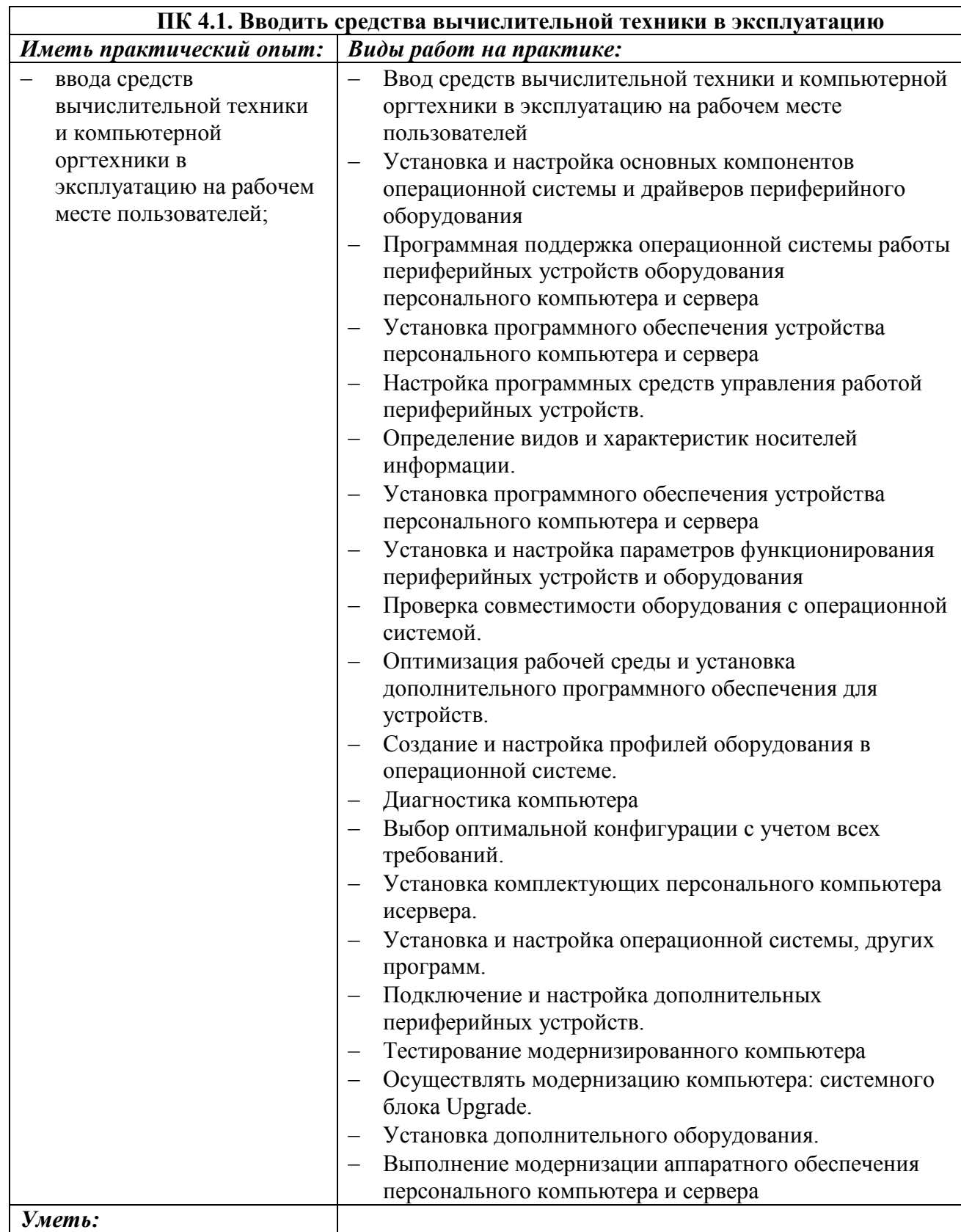

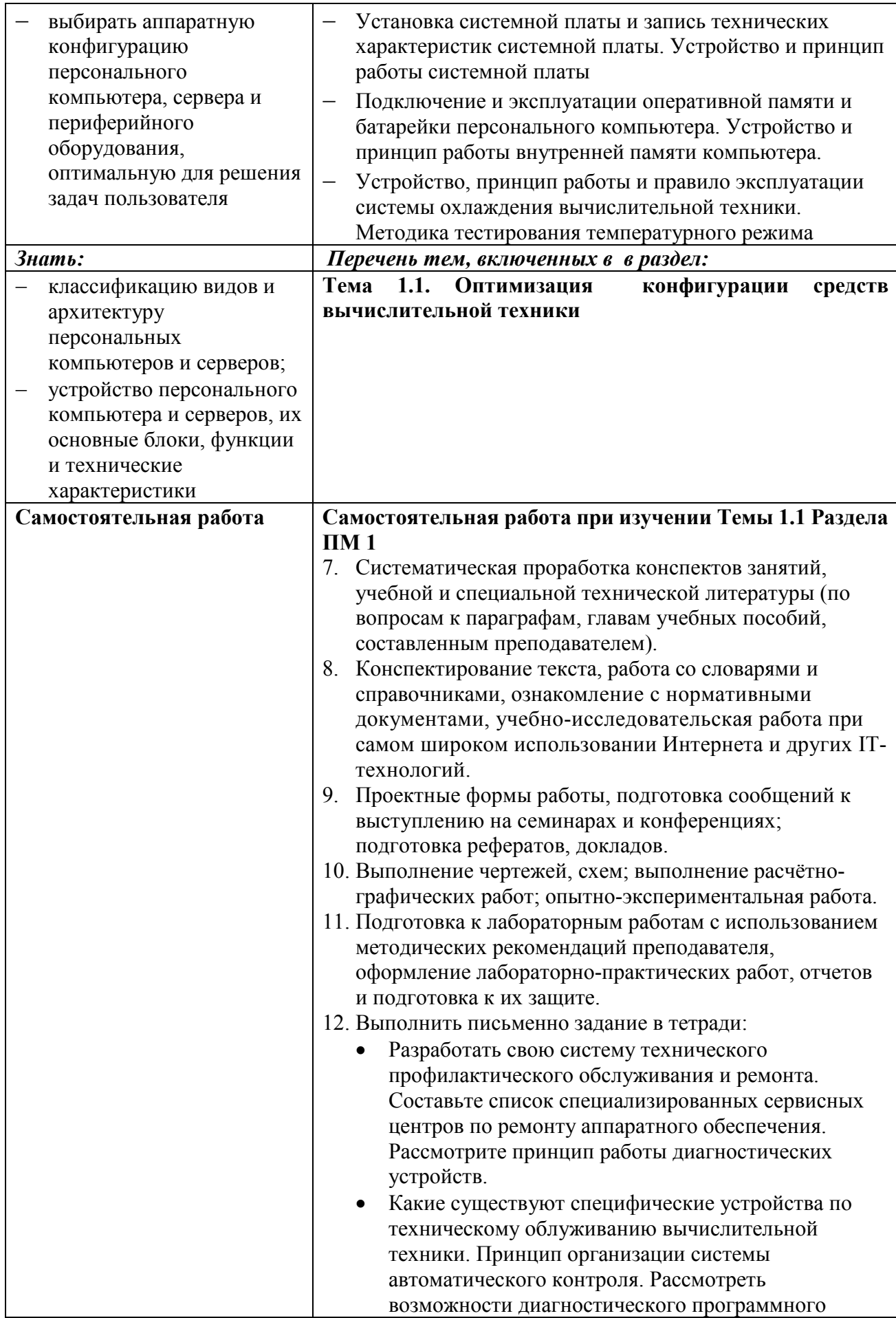

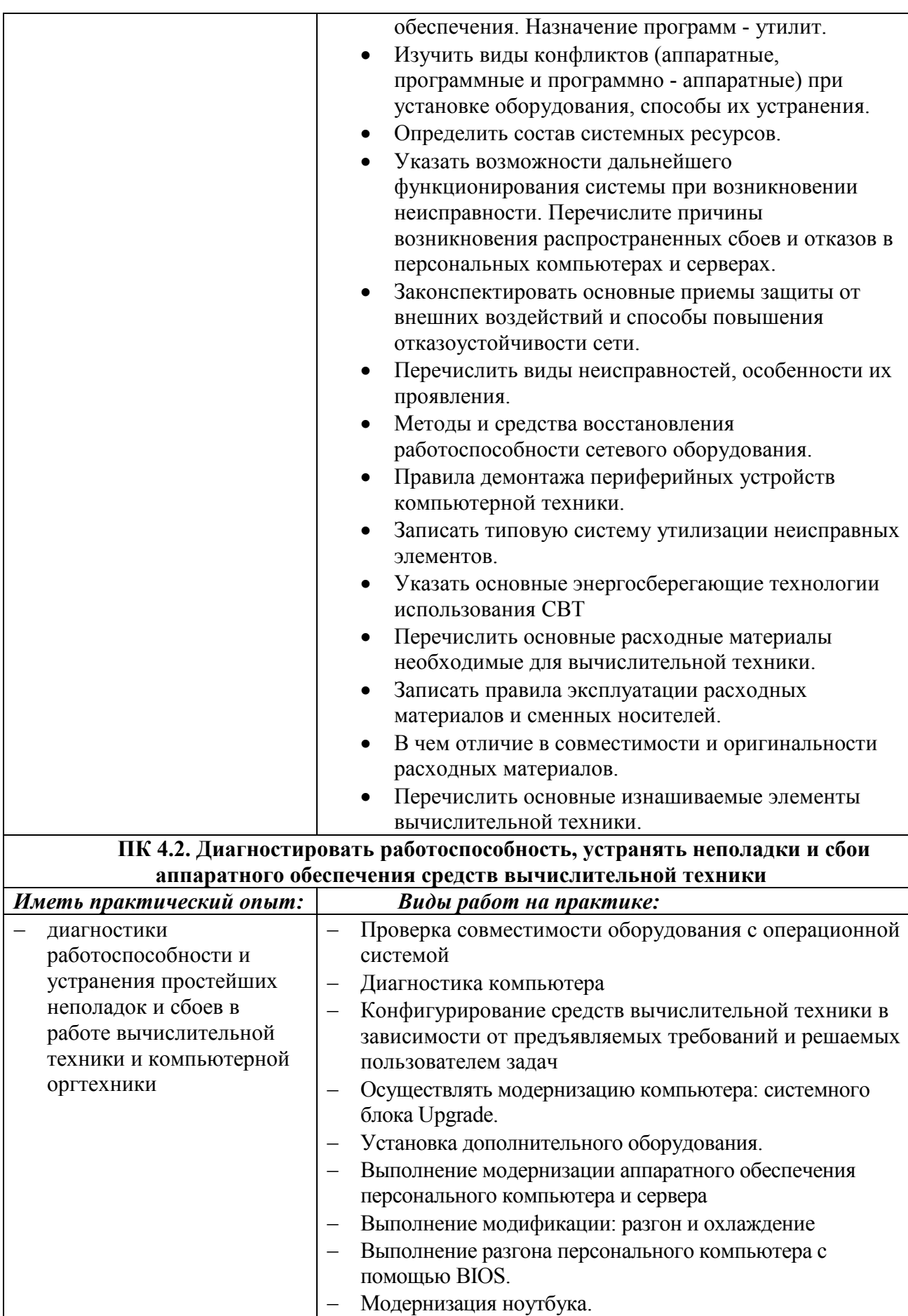

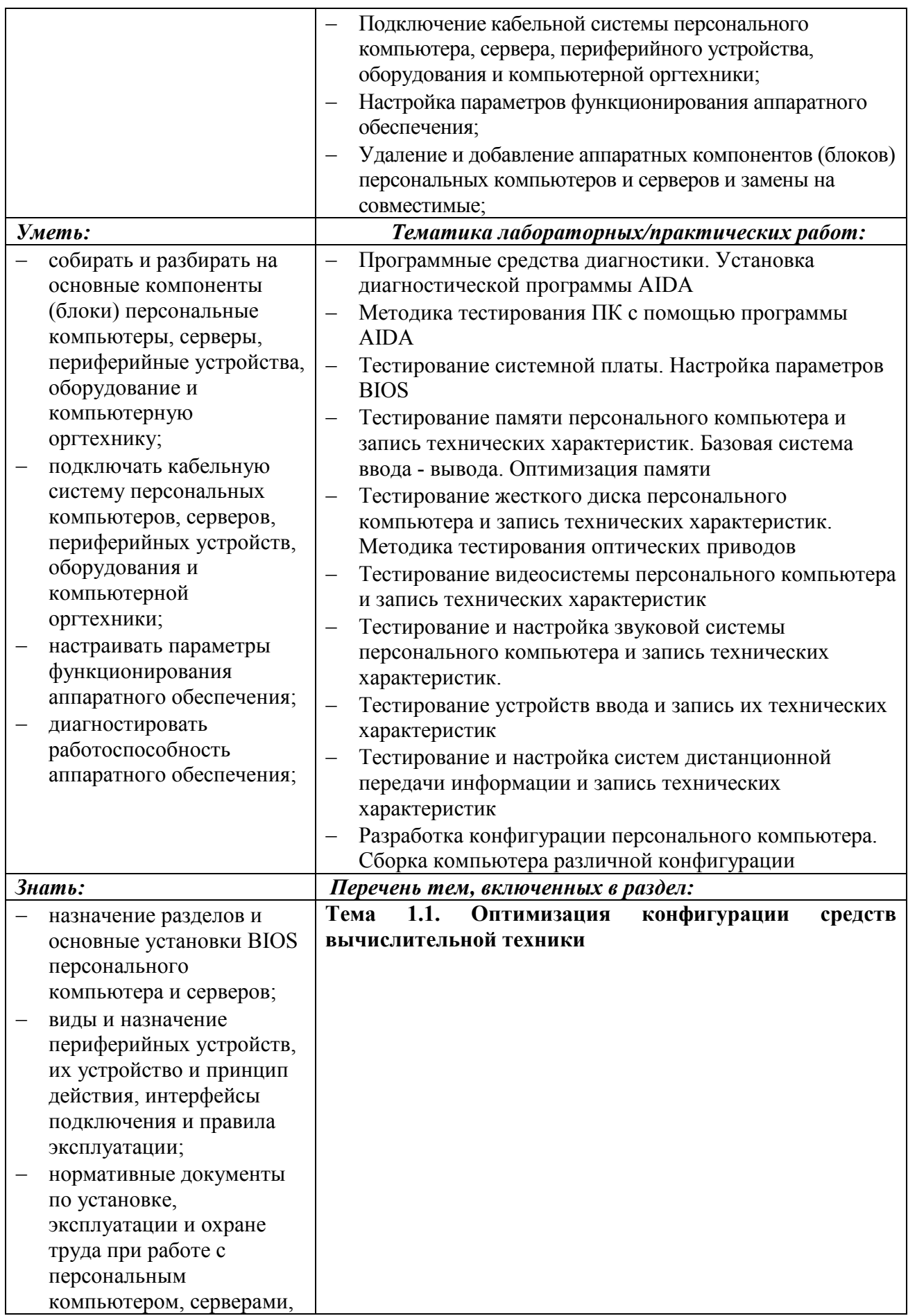

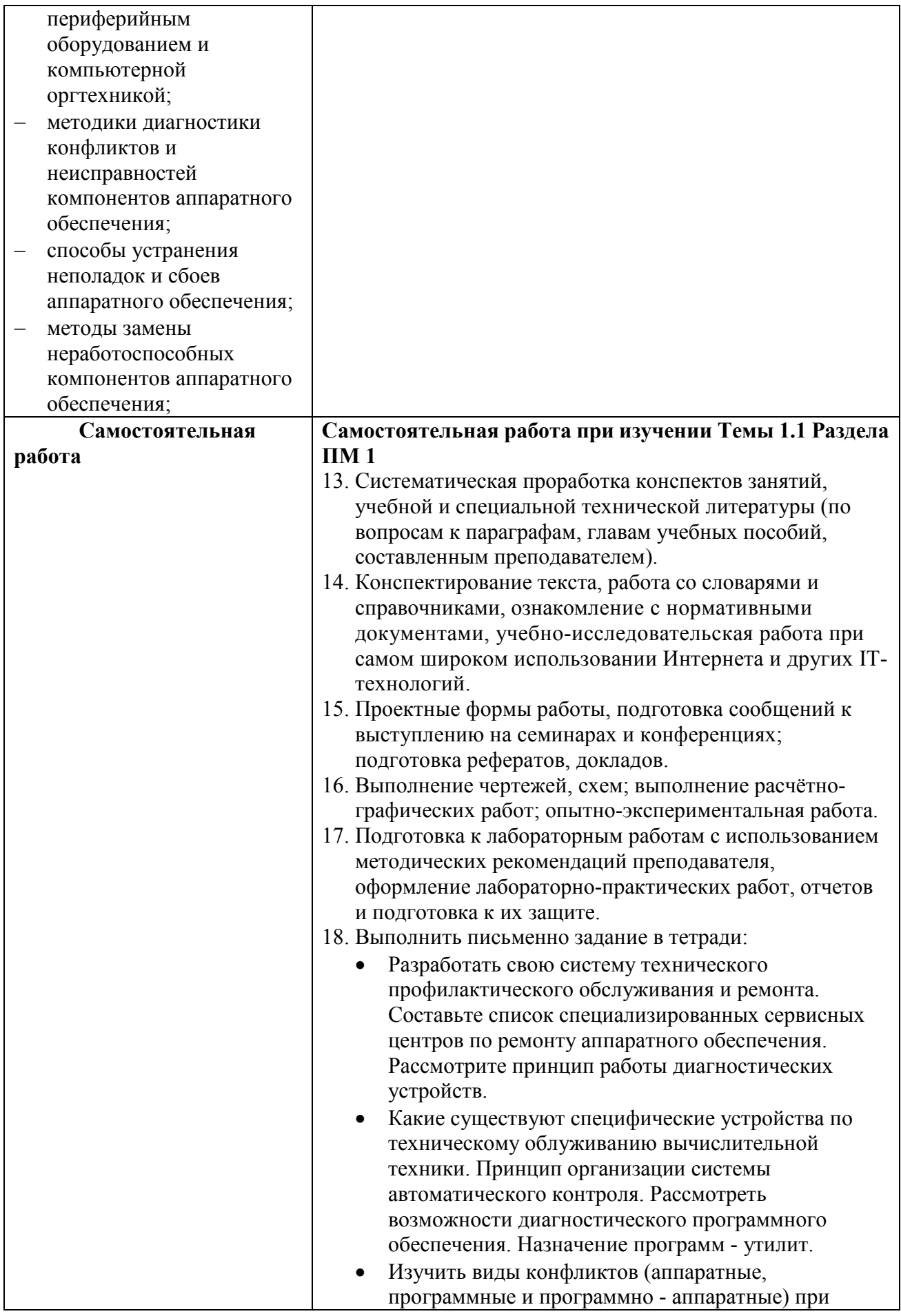

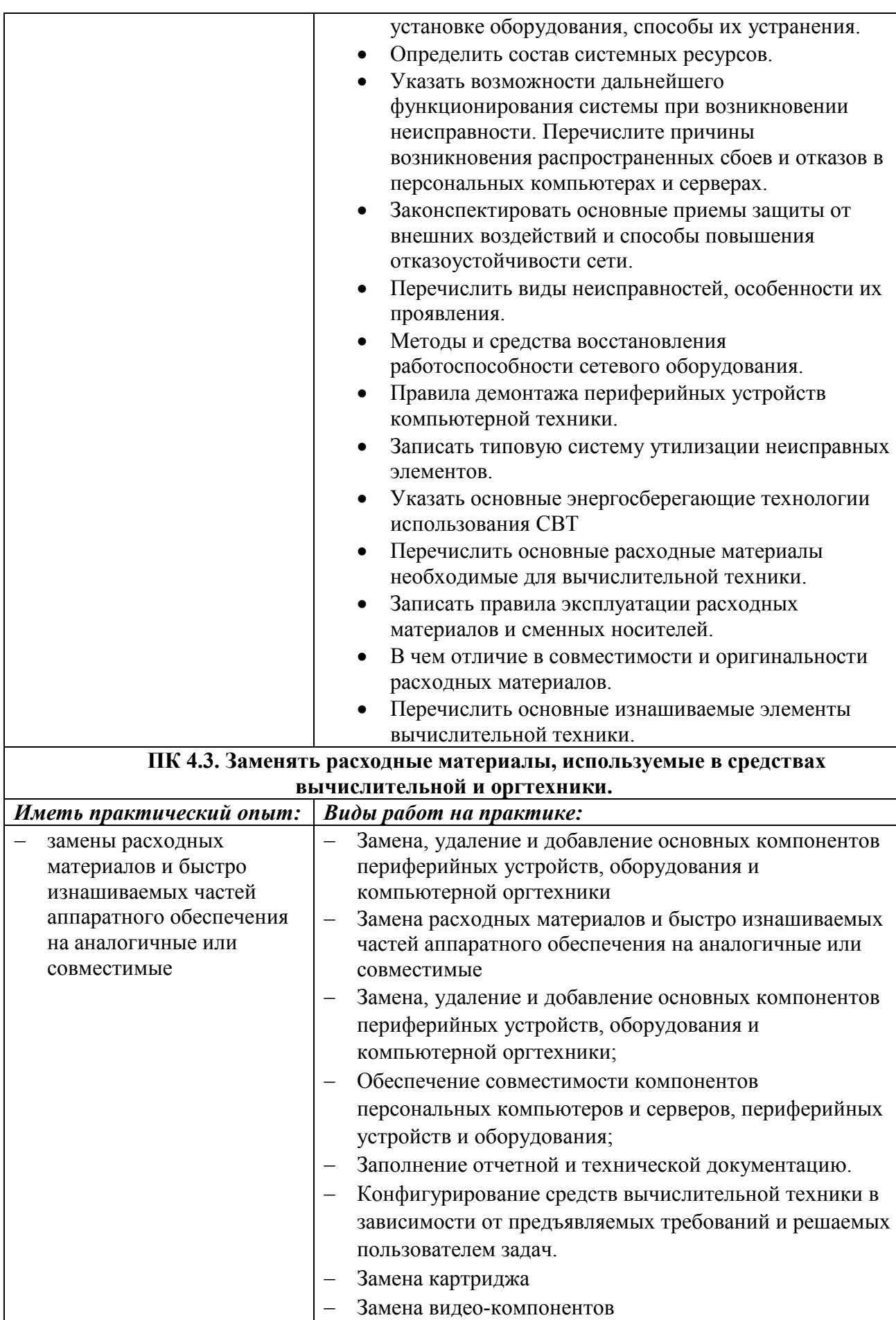

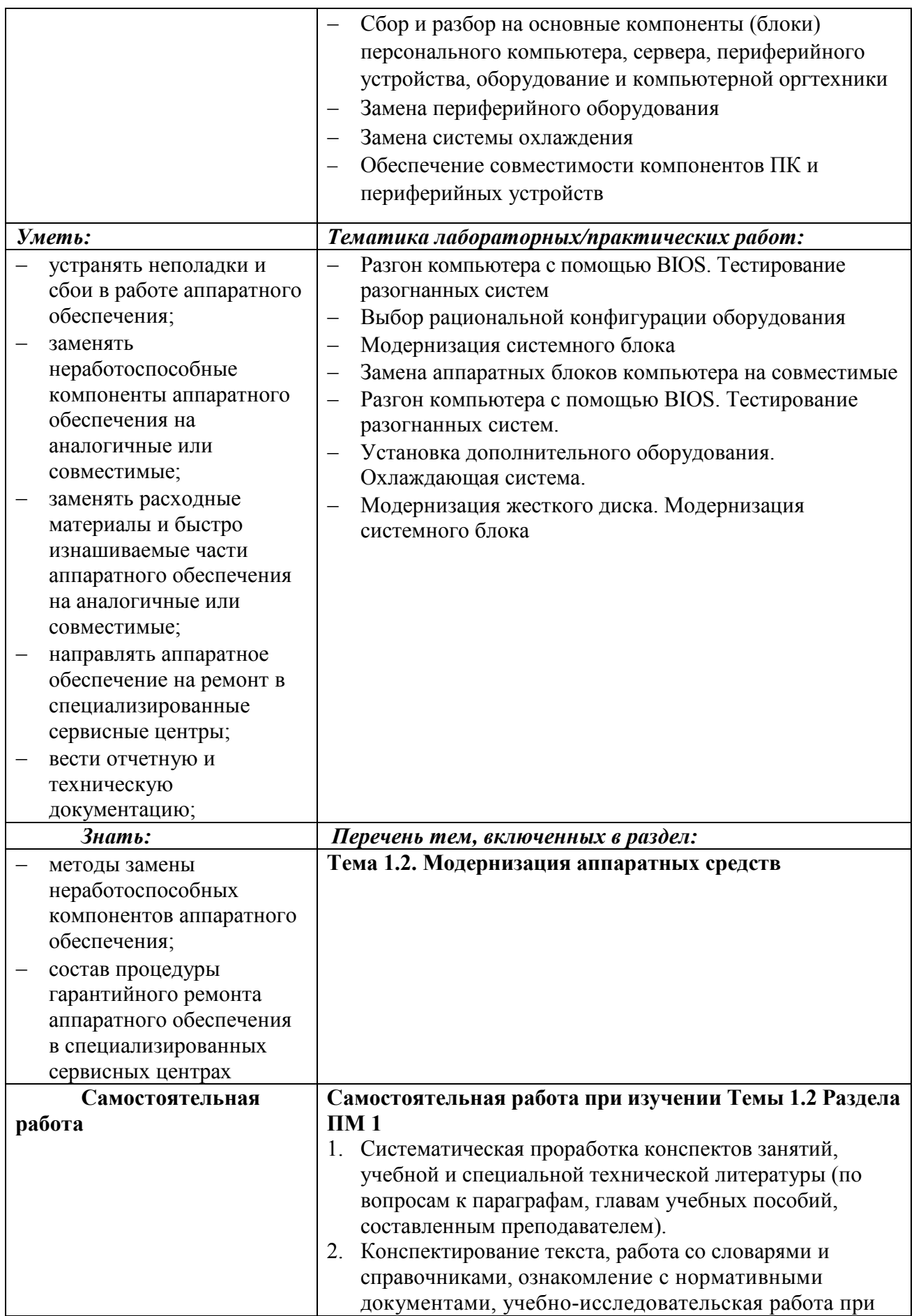

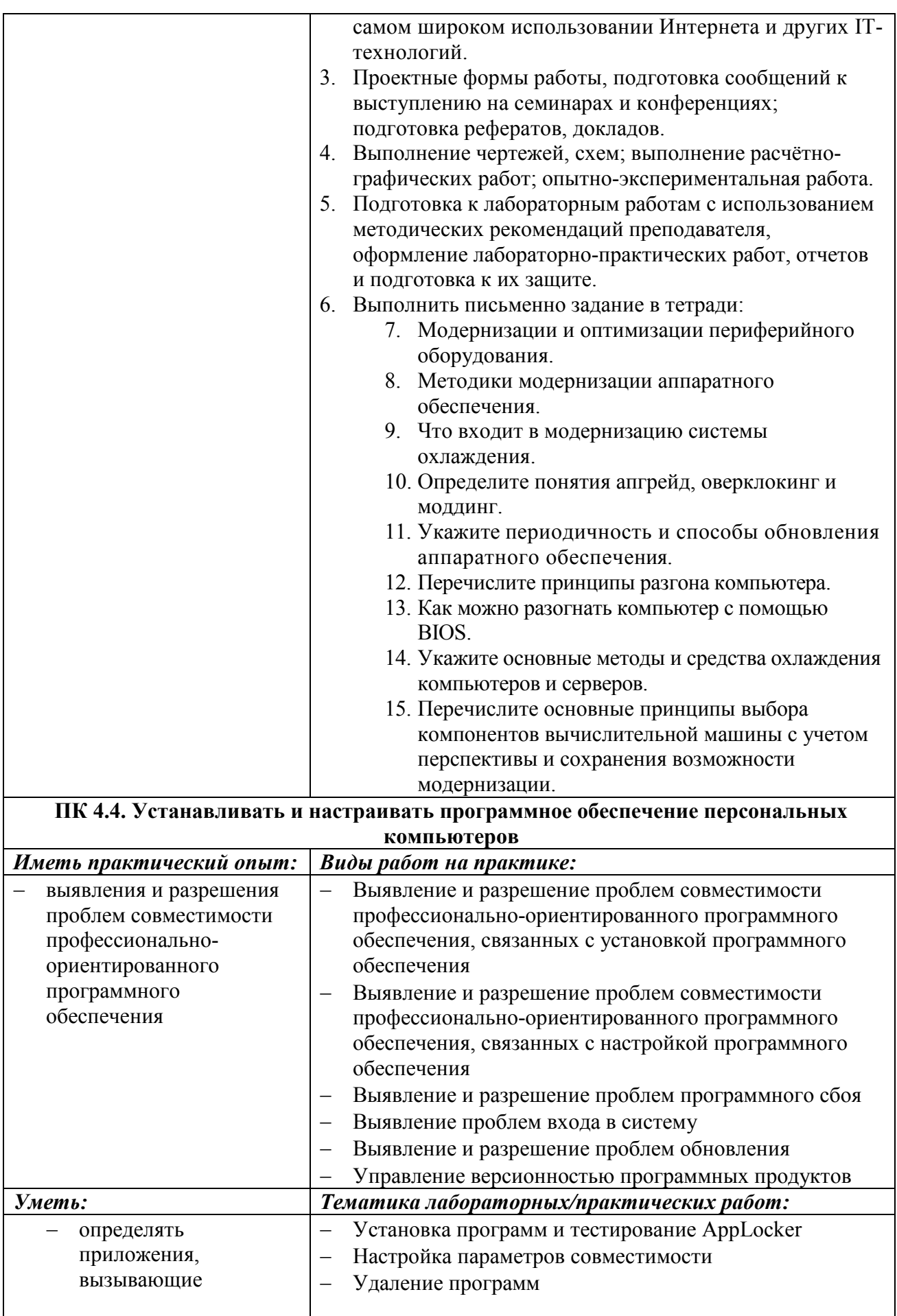

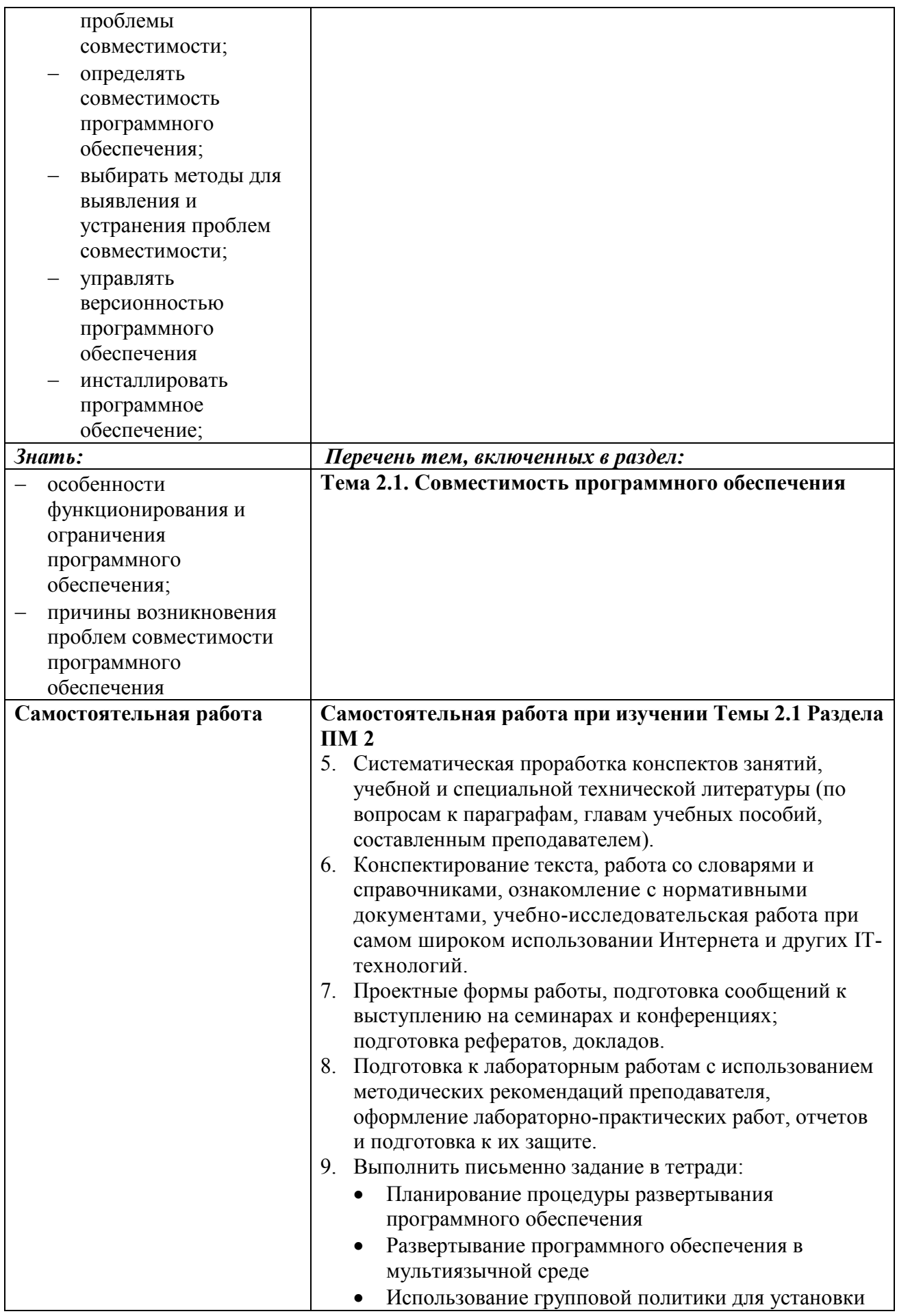

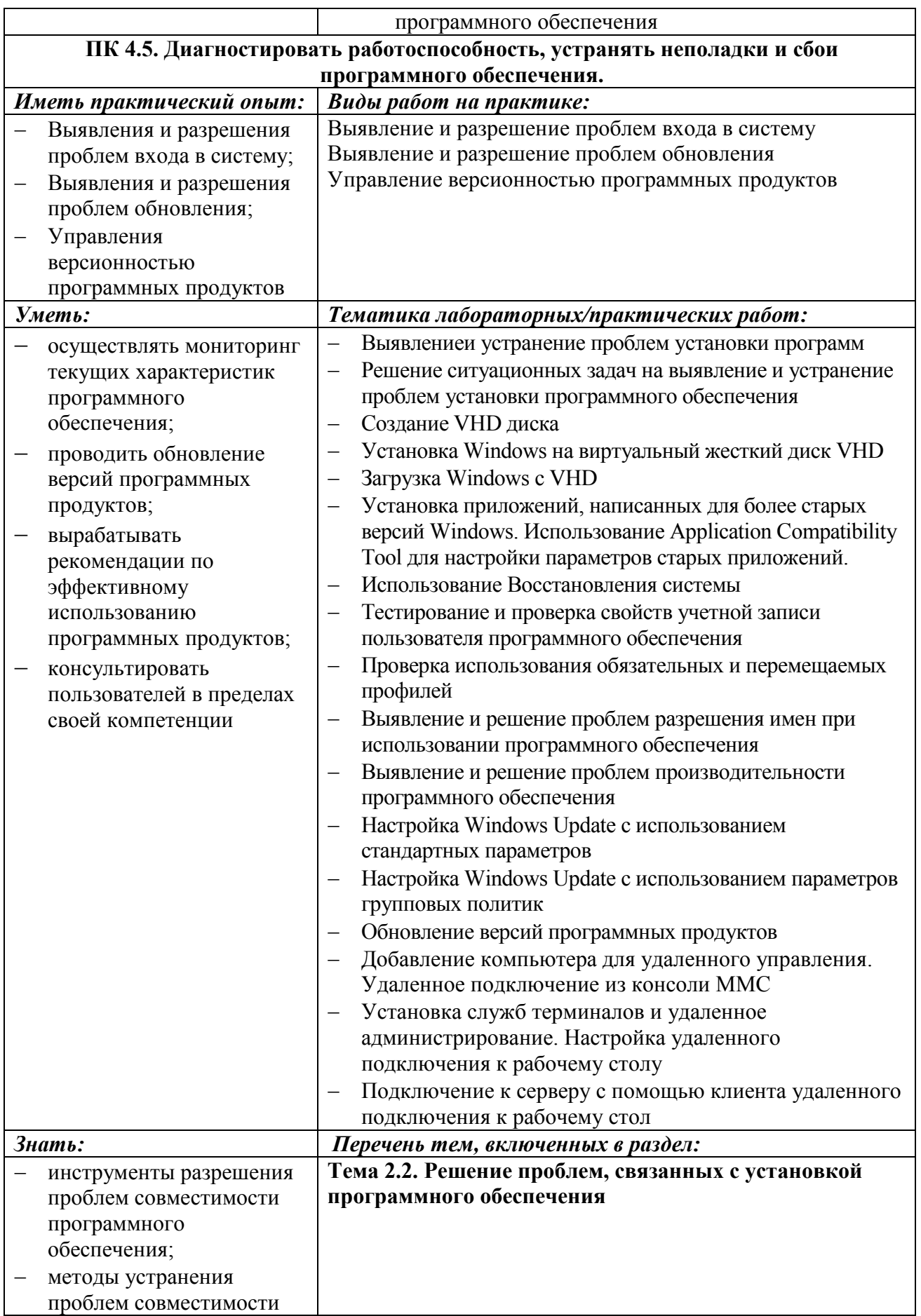

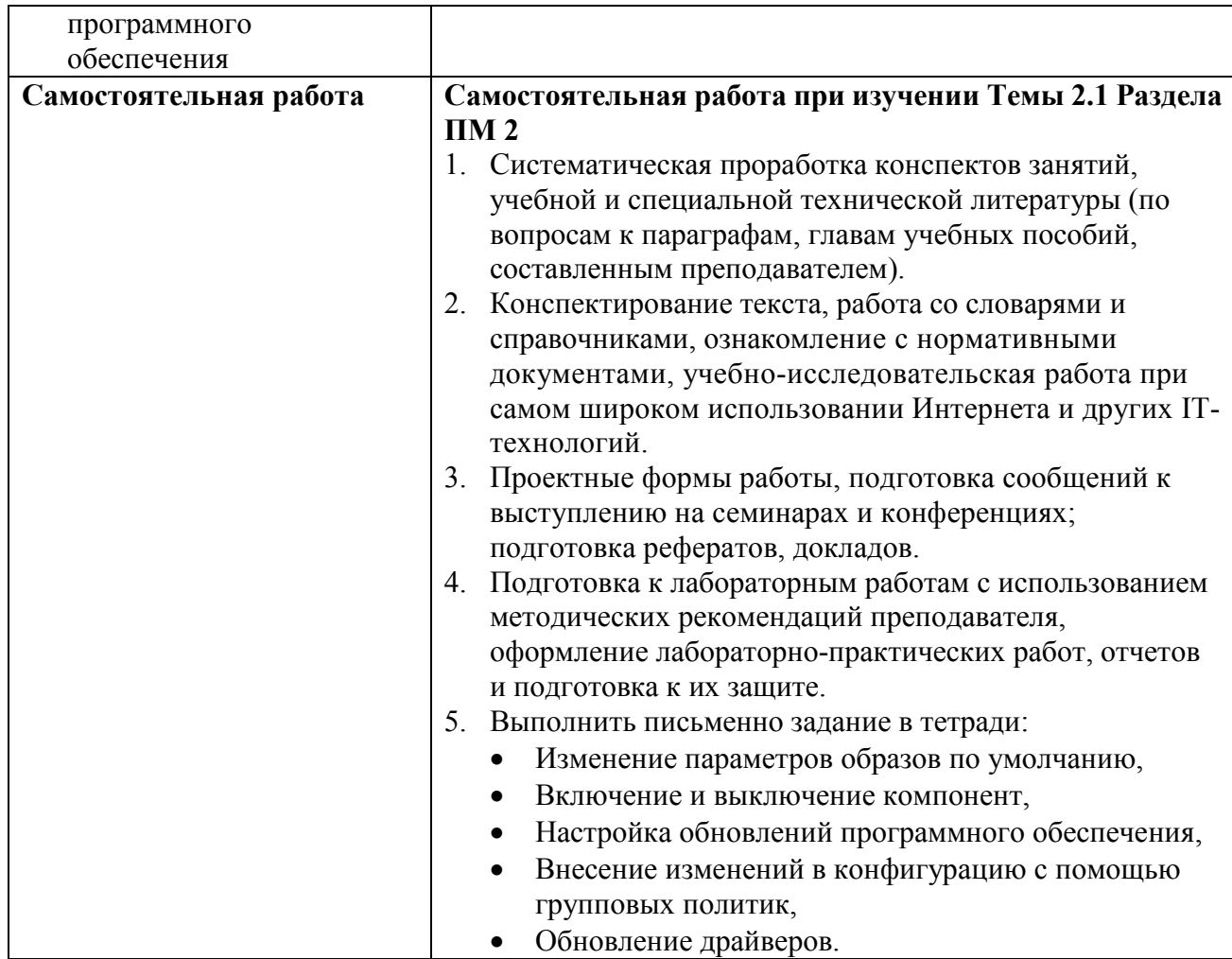

**Информационные ресурсы, используемые при выполнении самостоятельной работы\***

\*рекомендуется пользоваться Интернет-ресурсами при самостоятельной работе по всем разделам дисциплины

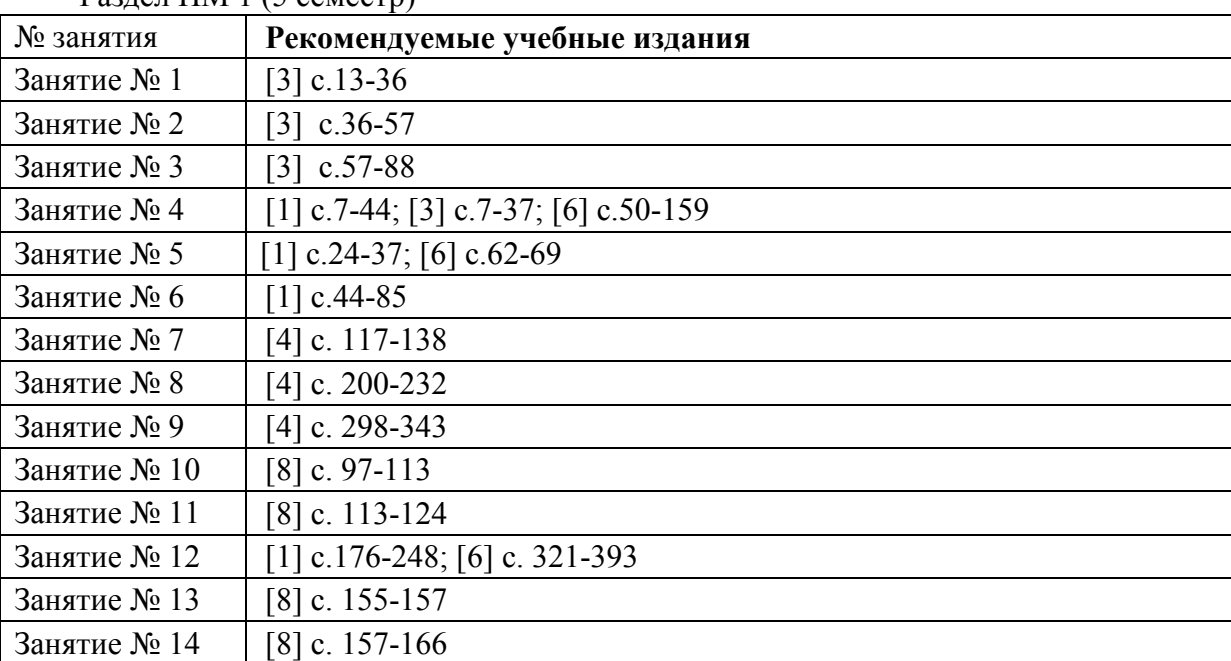

Раздел ПМ 1 (5 семестр)

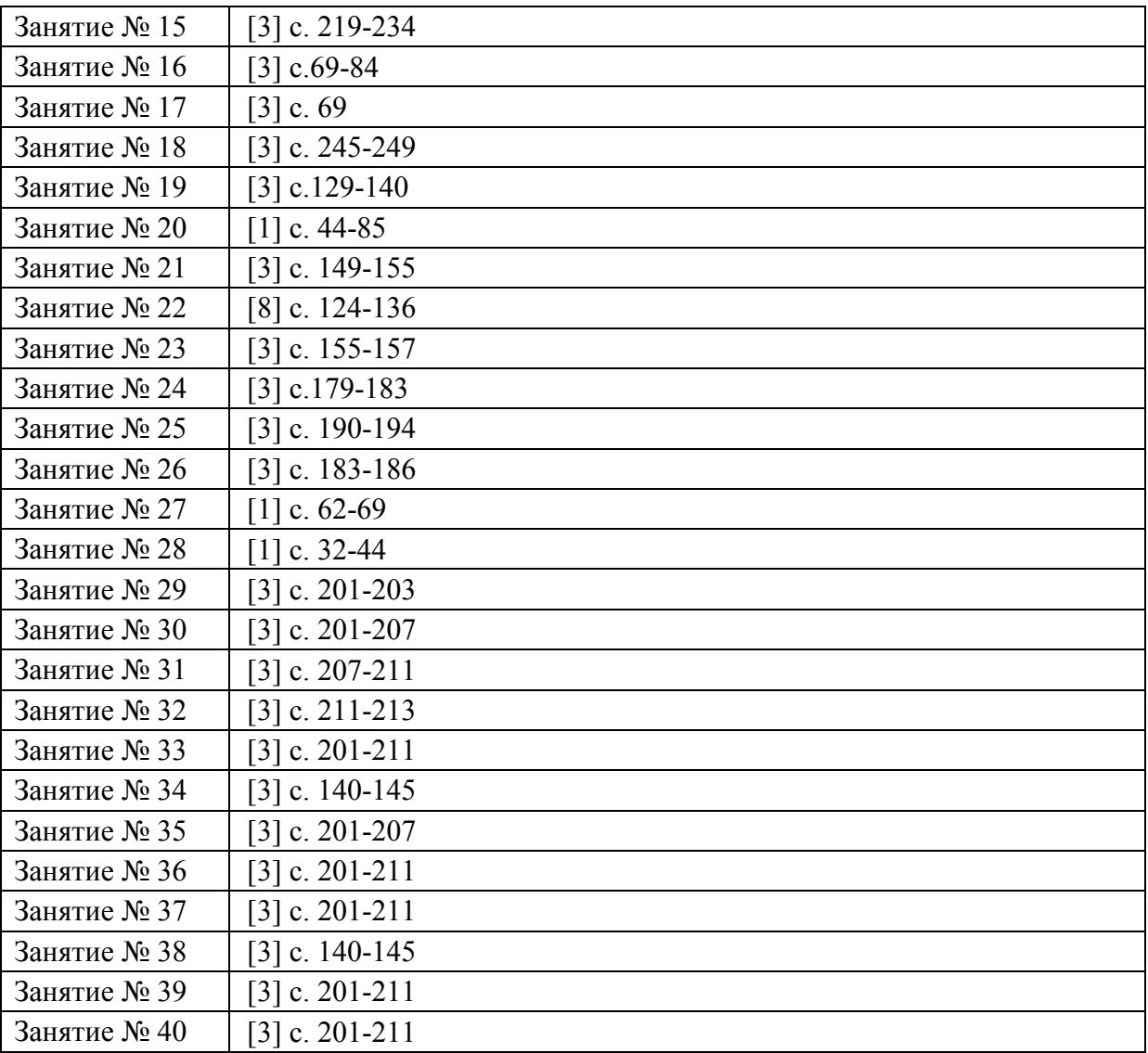

Раздел ПМ 2 (6 семестр)

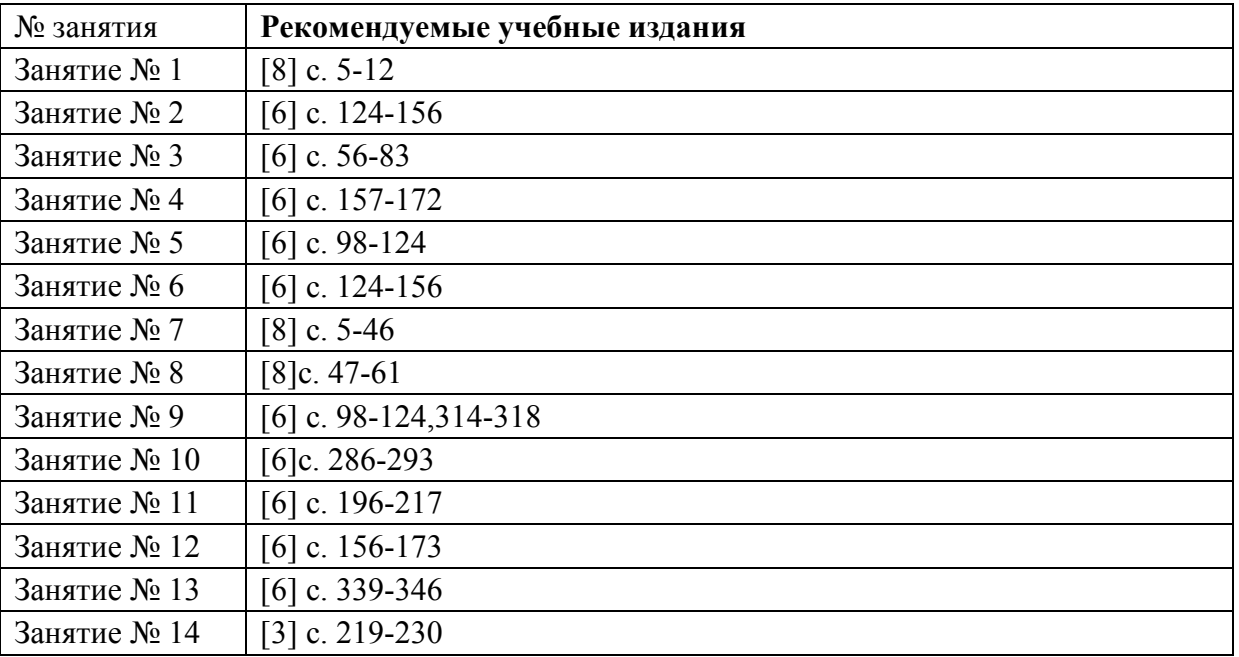

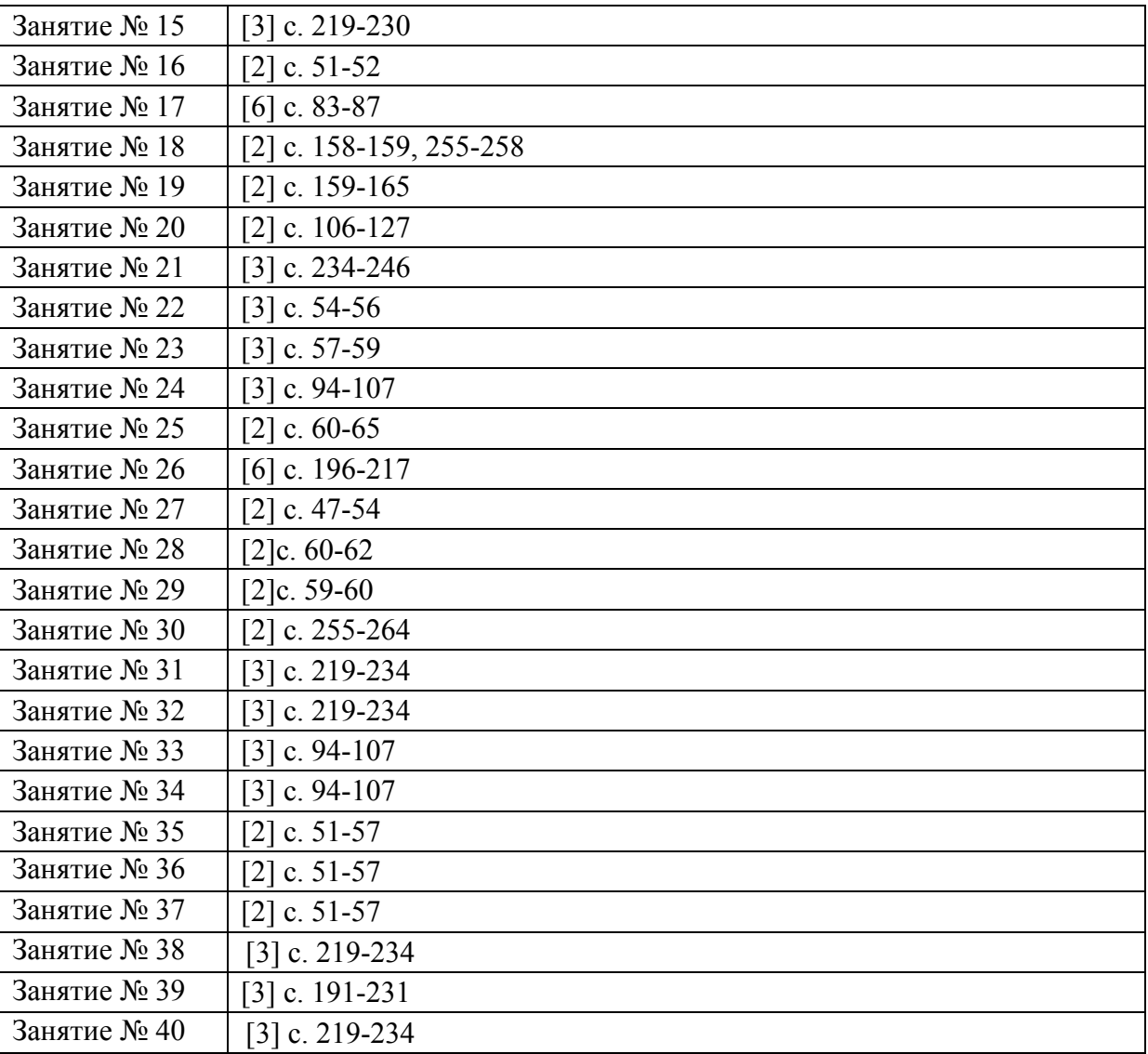